# Datenintegration **Datenintegration**

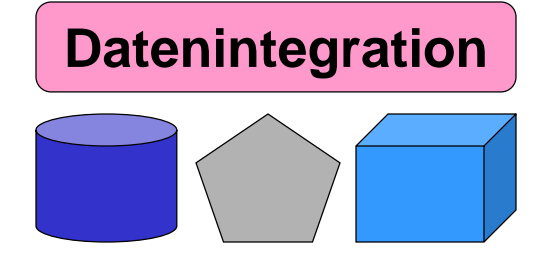

# **Kapitel 5: Anfrageverarbeitung**

**Dr. Anika Groß Sommersemester 2016**

**Universität Leipzig Institut für Informatik http://dbs.uni-leipzig.de**

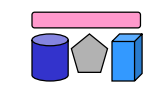

#### **Inhalt**

- Multidatenbanksprachen am Beispiel von SchemaSQL
	- Grundlegende Syntax inklusive Zugriff auf Metadaten
	- Horizontale Aggregation und dynamische Umstrukturierung
- Global-as-View (GaV) und Local-as-View (LaV)
	- GaV: Modellierung und Anfragebearbeitung
	- LaV: Modellierung
	- Vergleich
- LaV-Anfragebearbeitung
	- Query Containment
	- Answering Queries using Views
	- Quellen mit beschränkten Anfragemöglichkeiten

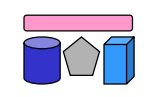

# **Enge vs. lose Kopplung**

- Lose Kopplung
	- Kein festes Schema
		- Nutzer müssen Semantik der Quellen kennen
		- Integrierte Sichten helfen
	- Multidatenbanksprachen

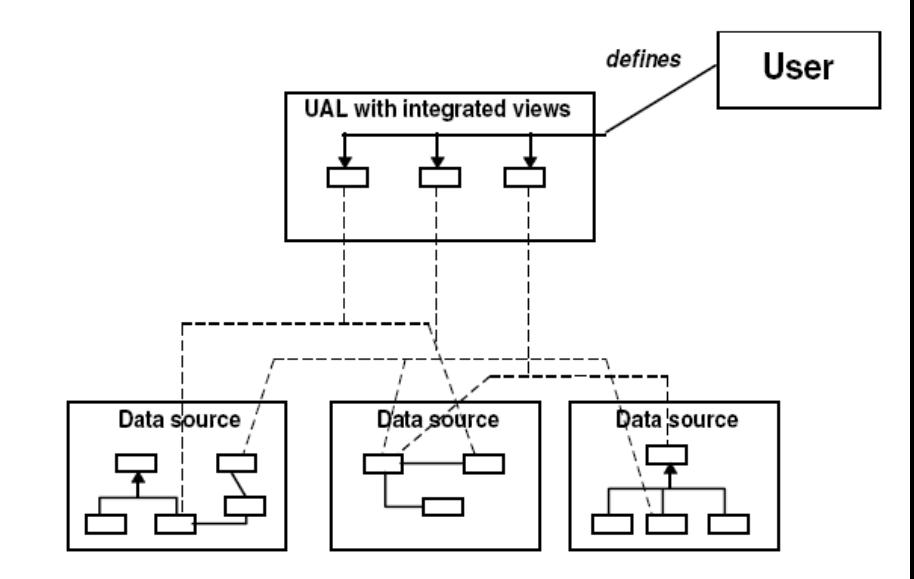

- Enge Kopplung
	- Globales / integriertes / föderiertes Schema
		- Nutzer stellen Anfrage bzgl. globalem Schema
		- Nutzer müssen Schema / Semantik der Quellen nicht kennen
	- Globas-As-View (GaV)
	- Local-As-View (LaV)

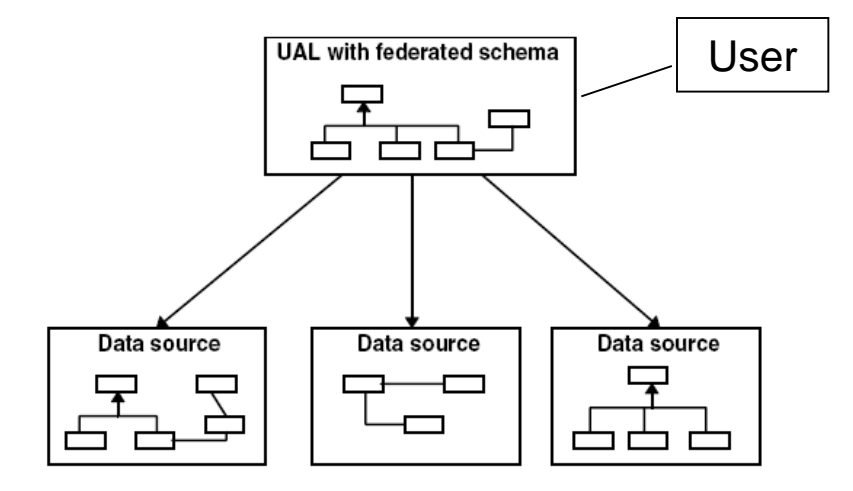

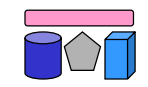

# **Wdh: Multidatenbanken [VAh]**

- Verteilt, autonom, und "etwas" heterogen
	- Keine technische Heterogenität
	- Keine Datenmodellheterogenität
	- Schemata können strukturell und semantisch heterogen sein
	- Verteilte Systeme benutzen gleiche Techniken (RDBMS)
	- Autonomie bleibt bewahrt, aber Zugriff muss möglich sein (Kommunikationsautonomie)
- Kein globales Schema  $\rightarrow$  Zugriff über Multidatenbanksprachen
- Ziel: Globaler Zugriff auf mehrere (lokale) Datenbanken
- **Verwendung** 
	- Beantwortung von Anfragen
	- Erstellung integrierter Sichten

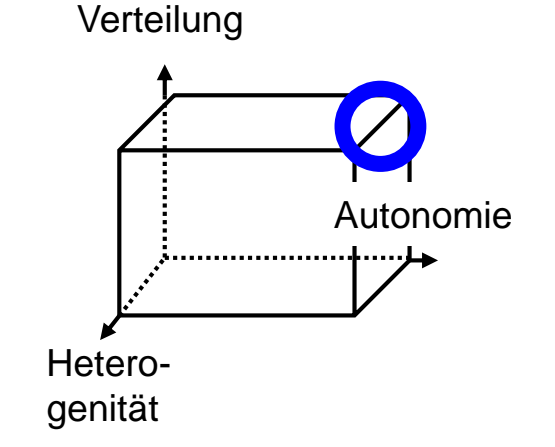

## **Multidatenbanken: Beispiel**

- Zwei Universitätsdatenbanken
- Ziel: Integrierte Sicht mittels "SQL-Definition"

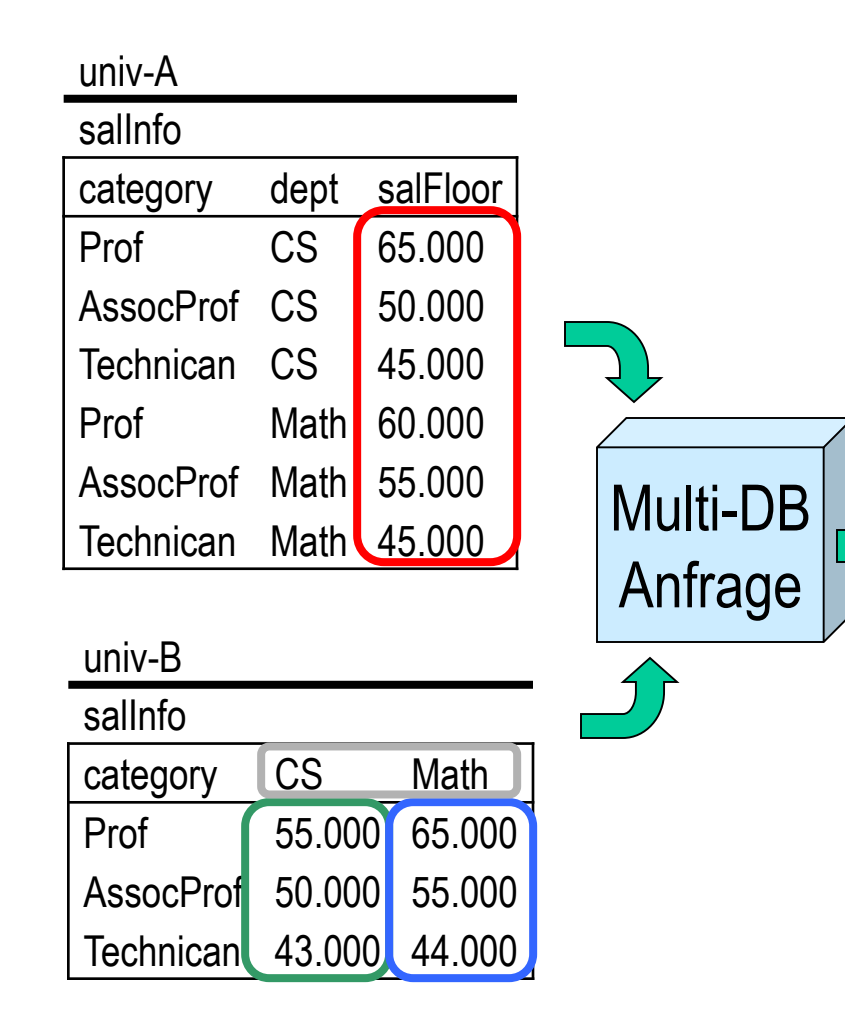

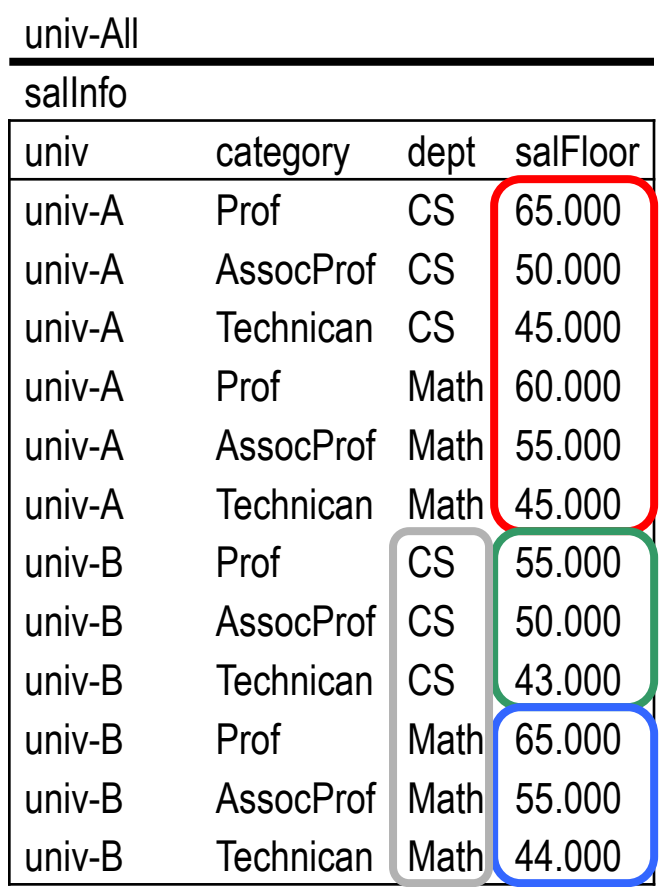

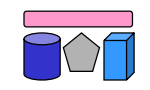

#### **Multidatenbanksprachen**

- Anforderungen
	- Schemaunabhängigkeit, d.h. Struktur darf nicht Ausdrucksfähigkeit beeinflussen
	- Umstrukturierung, d.h. Anfrageergebnisse müssen neue Struktur erhalten können
	- Verständlichkeit bei hoher Ausdrucksfähigkeit
	- Abwärtskompatibilität mit SQL
	- Implementierbar
		- Möglichst ohne Veränderung des DBMS
	- Alle Anfragen müssen in SQL / Programme übersetzbar sein
	- Effiziente Ausführung
- Beispiele
	- SchemaSQL [Lakshmanan et. al: SchemaSQL A Language for Interoperability in Relational Multi-database Systems. VLDB'96]
	- $-$  FRAQL [Sattler et. al.: Adding Conflict Resolution Features to a Query Language for Database Federations. EFIS'00]
	- MSQL [Grant et. al.: Query Languages for Relational Multidatabases. VLDB Journal '93]
	- Kommerzielle Implementierungen (z.B. IBM Data Joiner / Information Integrator)

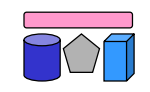

# **Strukturelle Heterogenität**

• Heterogenität erfordert Ausdrucksmächtigkeit in MultiDB-Sprache

- Vergleich von Modellelementen
	- Relation vs. Attribut
	- Attribut vs. Wert
	- Relation vs. Wert
- Zugriff auf Namen
	- Relationen
	- Attribute
	- Werte
- Behandlung unterschiedlicher Verteilung von Attributen
	- Z.B. Normalisiert vs. Denormalisiert
	- Fehlende/neue Attribute
	- Geschachtelt vs. Fremdschlüssel

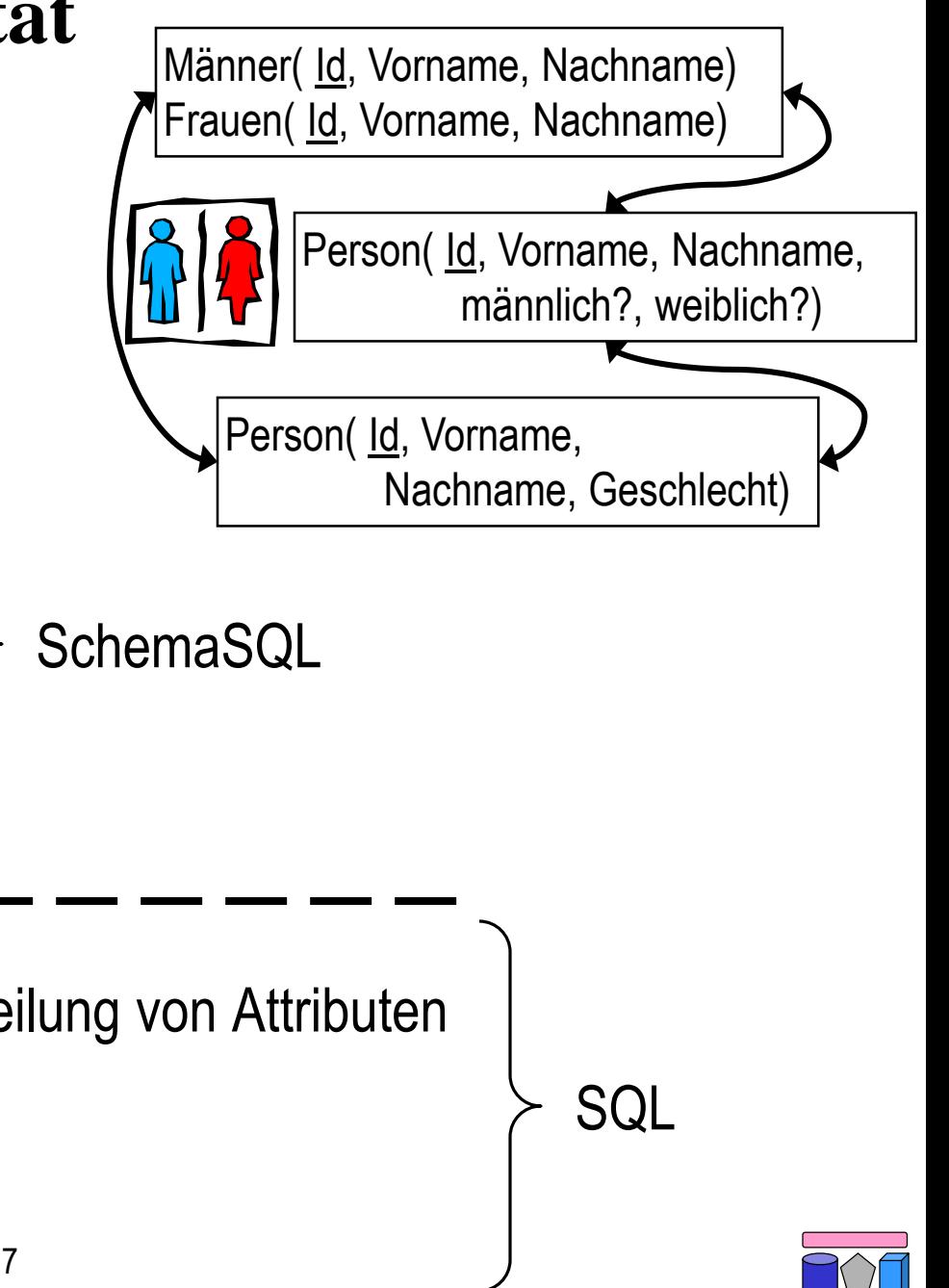

#### **Schema SQL**

- Erweiterung von SQL
- Zugriff auf Tabellen in verschiedenen Schemata
- Daten und Metadaten werden gleich behandelt
- Umstrukturierungen innerhalb der Anfrage
	- Daten zu Metadaten und umgekehrt
- Dynamische Sicht-Definition
	- Ergebnisrelation hängt vom Zustand der Datenbank ab
- Horizontale Aggregation
	- Über mehrere Spalten hinweg
- Überbrückung struktureller Heterogenität

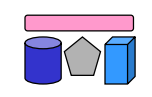

#### **SchemaSQL: Syntax**

- Grundlegende Syntax wie SQL
	- **SELECT … FROM … WHERE**
- Deklaration in FROM Klausel durch  $\langle \text{range} \rangle$   $\langle \text{var} \rangle$
- Variablen laufen über fünf verschiedene Wertbereichstypen

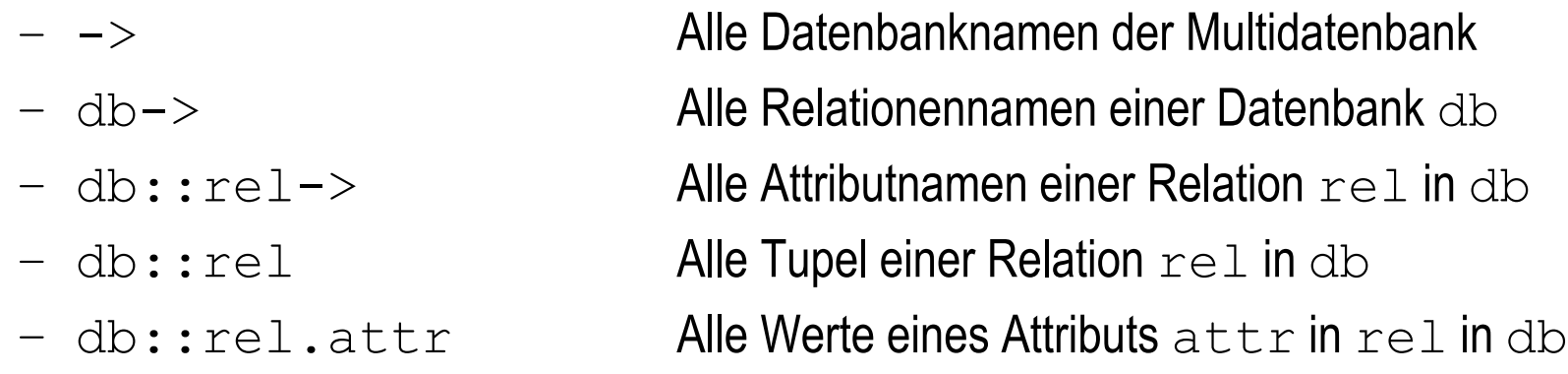

- Weiterer Unterschied: Geschachtelte Deklarationen
	- Spätere Deklarationen referenzieren frühere
	- In SQL sinnlos

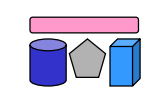

#### **Beispiel: Universitätsdatenbanken**

univ-C

category salFloor

Prof 60.000

AssocProf 55.000

Technican 42.000

category salFloor

Prof 70.000

AssocProf 60.000

Technican 46.000

CS

Math

#### univ-A

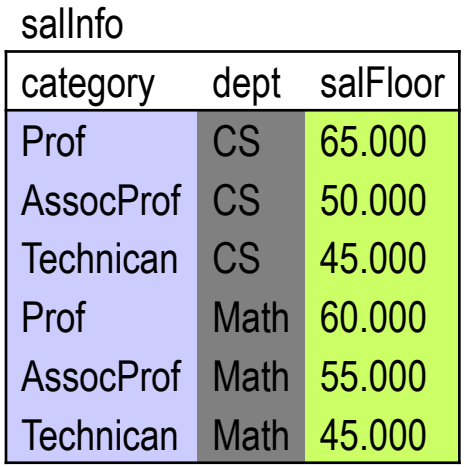

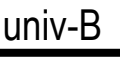

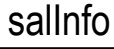

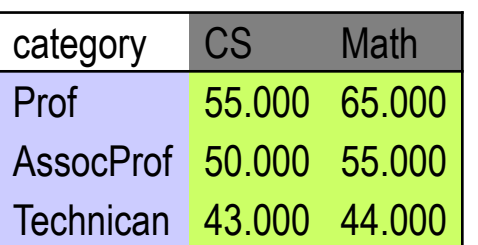

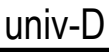

#### salInfo

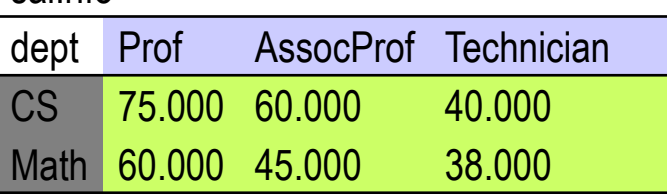

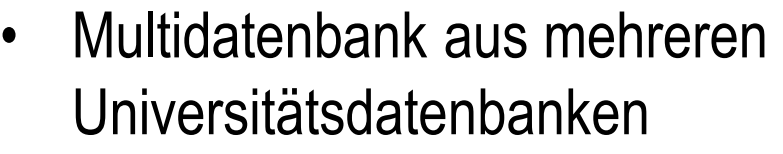

- univ-A, …, univ-D
- Informationen über Angestellte
	- Kategorie (category)
	- Gehalt (salInfo, salFloor)
	- Abteilung (dept)
- Informationen verteilt auf
	- Attributwerte
	- Attributnamen
	- Relationsnamen

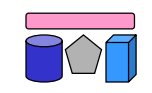

#### **Anfragebeispiel 1**

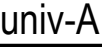

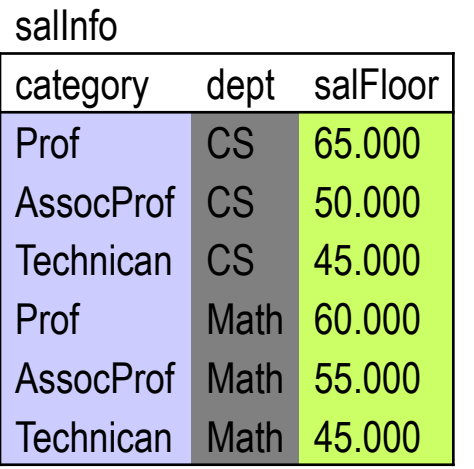

#### univ-B

#### salInfo

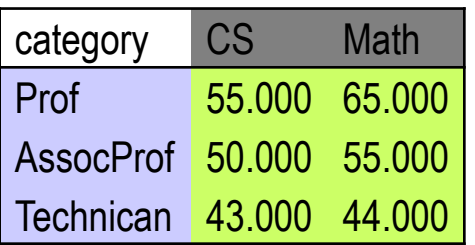

- Alle Abteilungen in univ-A, die Technikern mehr zahlen als gleiche Abteilungen in univ-B
- Lösungsweg:
	- Join zwischen beiden Tabellen (über welches Attribut?)
	- Selektionen jeweils auf `Technician`
	- Vergleich der Gehälter
- SchemaSQL-Anfrage

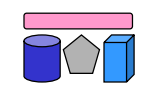

#### **Anfragebeispiel 2**

univ-C

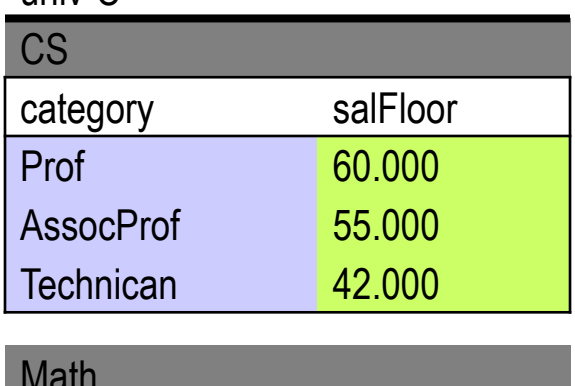

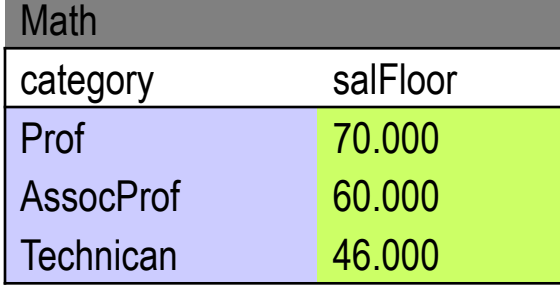

- Alle Abteilungen in univ-C, die Technikern mehr zahlen als gleiche Abteilungen in univ-D
- Lösungsweg:
	- Join zwischen beiden Tabellen (über welches Attribut?)
	- Selektionen jeweils auf `Technician`
	- Vergleich der Gehälter

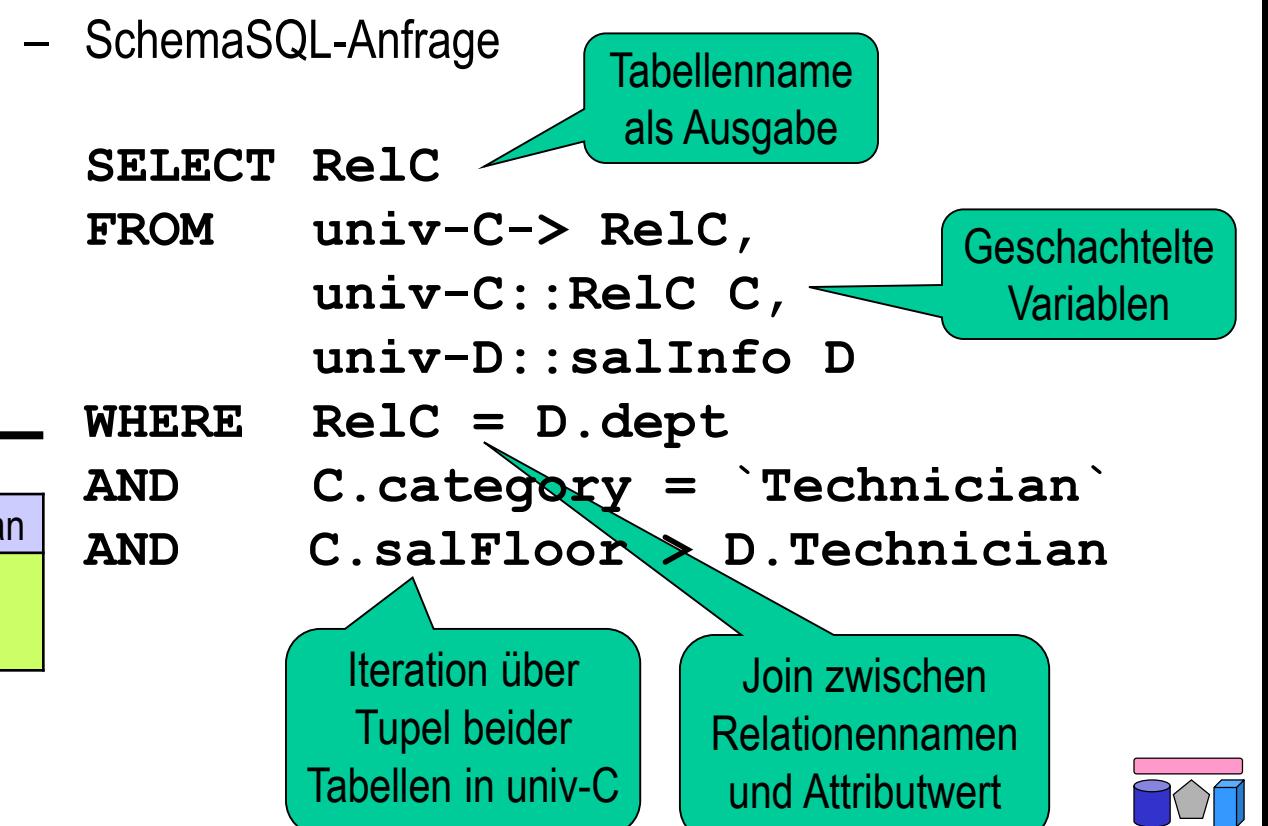

#### univ-D

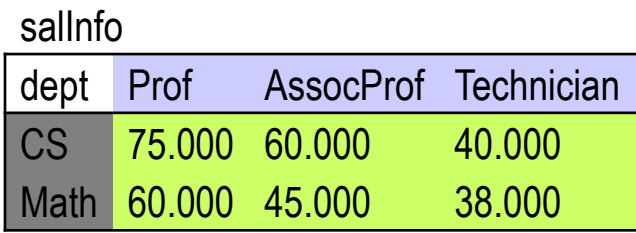

#### **Anfragebeispiel 2: Ausführung (1)**

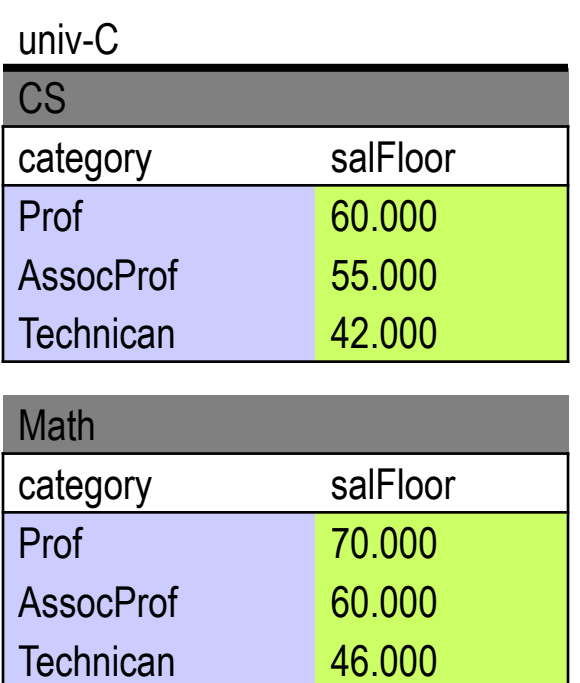

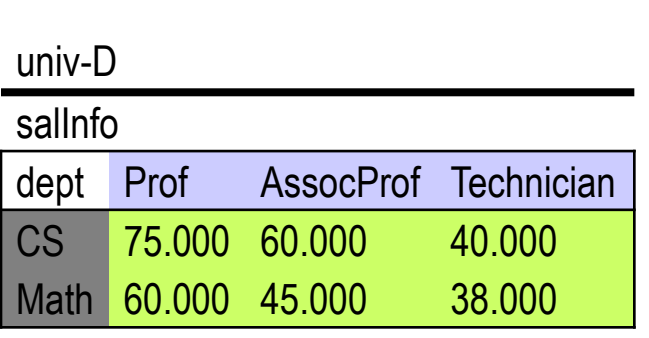

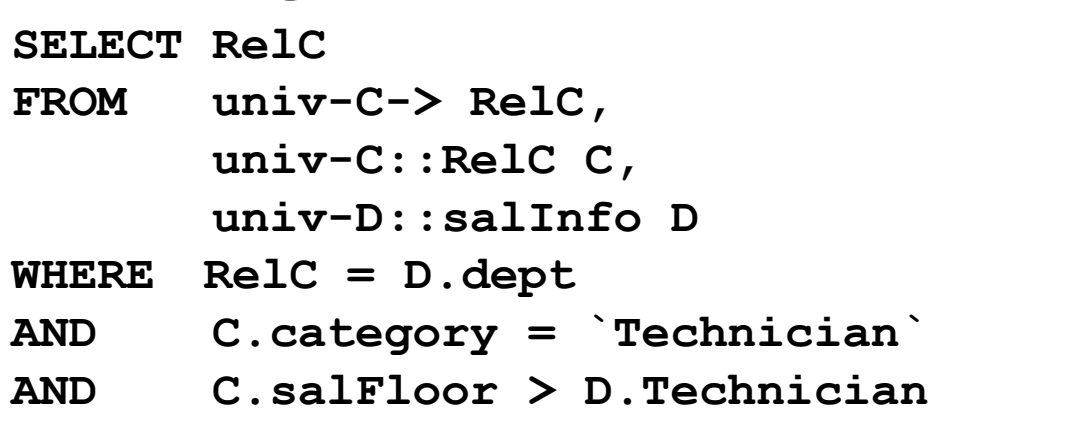

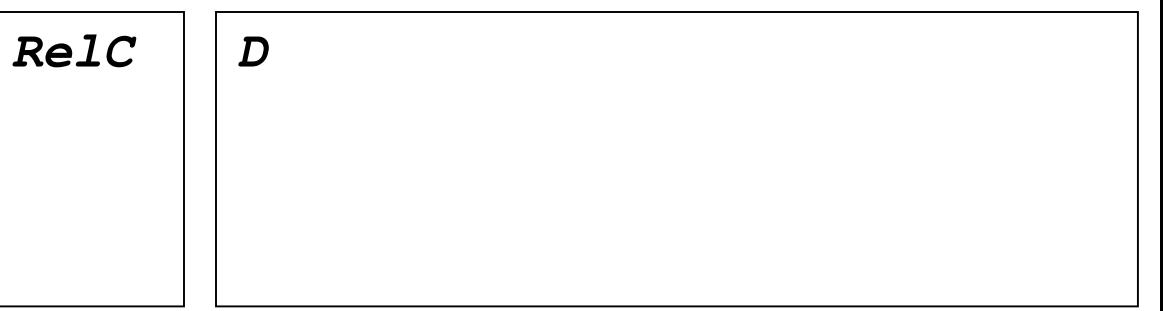

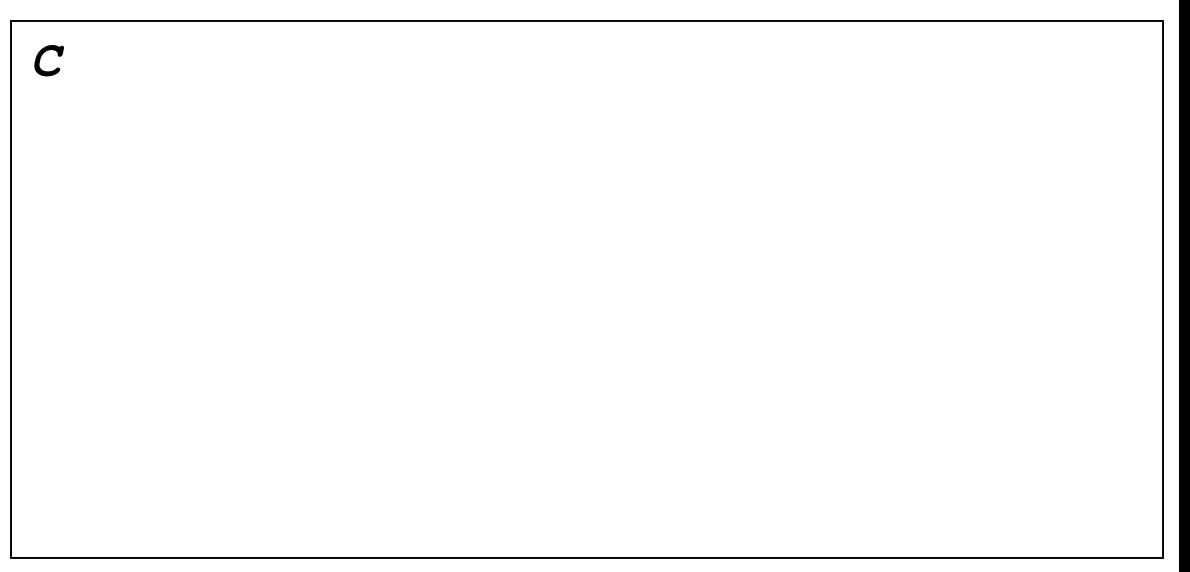

#### **Anfragebeispiel 2: Ausführung (2)**

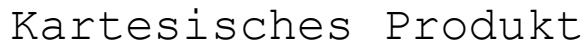

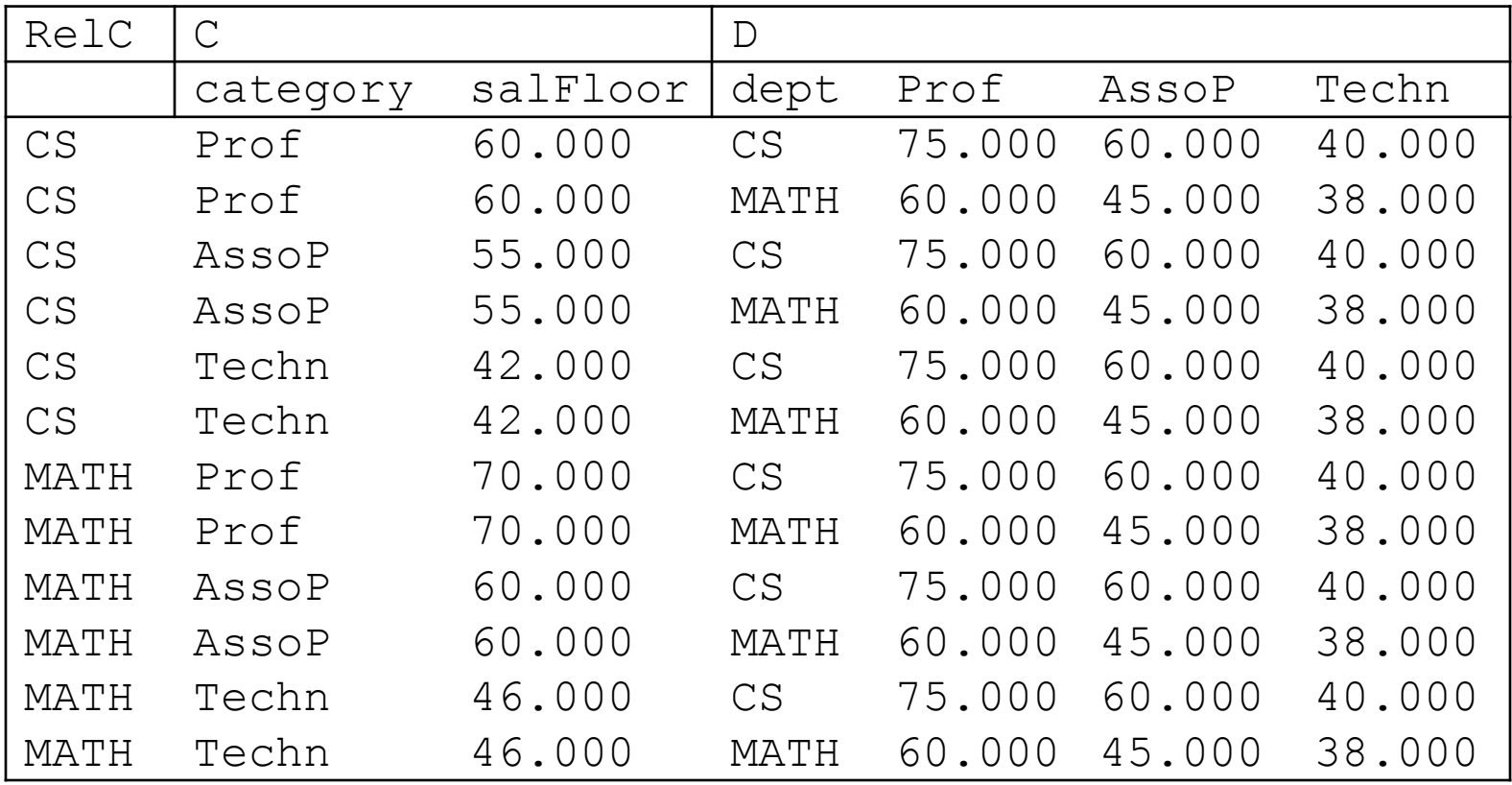

**SELECT RelC**

**FROM univ-C-> RelC, univ-C::RelC C, univ-D::salInfo D** 

**WHERE RelC = D.dept** 

- **AND C.category = `Technician`**
- 16 **AND C.salFloor > D.Technician**

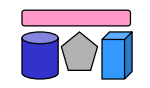

# **Aggregation in SQL**

- Aggregationsfunktionen
	- AVG, COUNT, SUM, MIN, MAX, (STDDEV, VARIANCE, …)
- Gruppierung und Aggregation sind vertikal
	- Aggregation: Werte einer Spalte werden zusammengefasst
		- Beispiel: Anzahl aller Departments

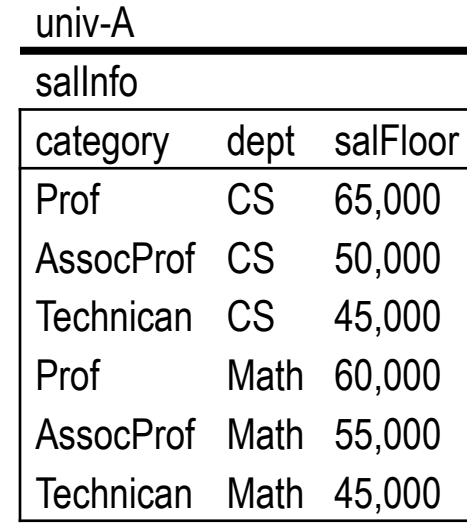

- Gruppierung: Teilmengen von Werten einer Spalte werden zusammengefasst
	- Beispiel: Durchschnittliches Gehalt pro Category

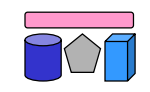

# **SchemaSQL: Horizontale Aggregation**

- Ziel: Aggregation über Werte mehrerer Spalten
	- die evtl. in verschiedenen Tabellen liegen
- Beispiel 1: Durchschnittliches Gehalt in univ-B pro Kategorie für alle Abteilungen Wird Liste

SELECT T.category, AVG(T.D) **FROM univ-B::salInfo-> D, univ-B::salInfo T WHERE D <> `category` GROUP BY T.category** von Werten Iteration über alle Attribute Iteration über alle Werte

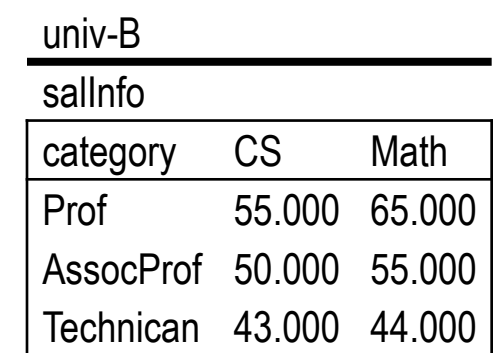

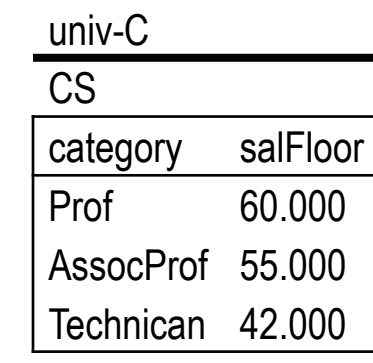

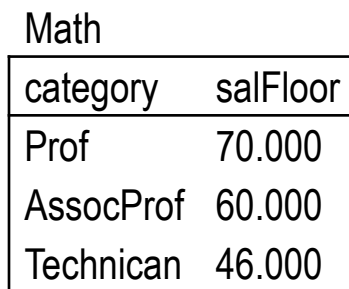

• Beispiel 2: Durchschnittliches Gehalt in univ-C pro Kategorie für alle Abteilungen

#### **SchemaSQL: Blockweise Aggregation**

- Ziel: Aggregation über einen Block
	- "Horizontal + Vertikal"
- Beispiel 3: Durchschnittliches Gehalt aller Angestellten pro Fakultät

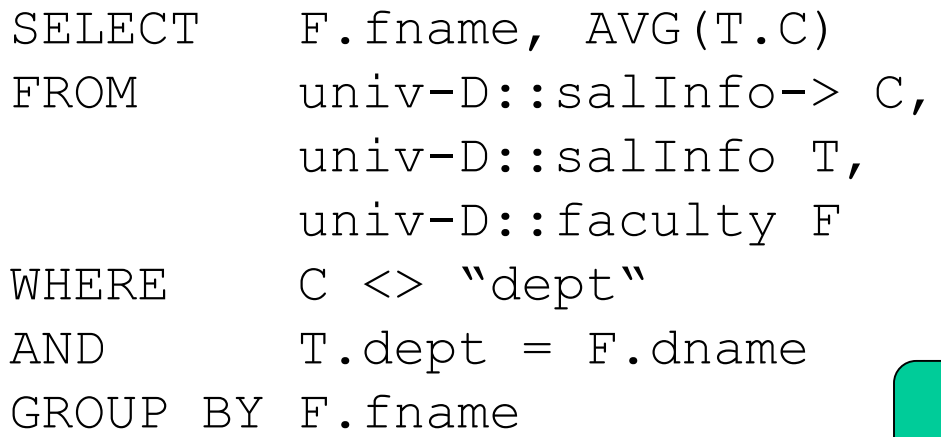

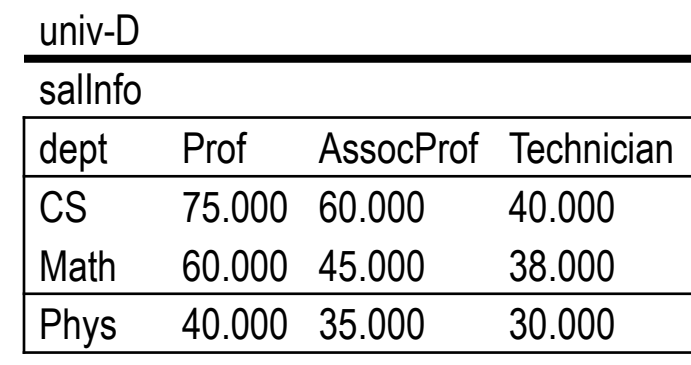

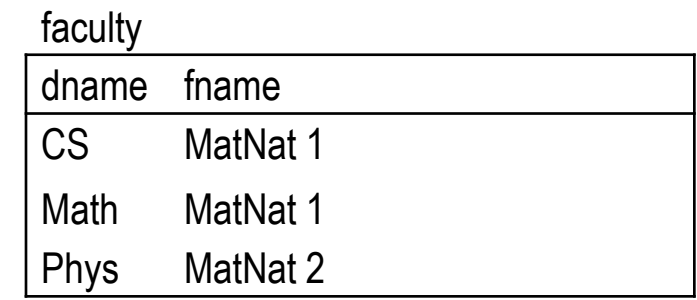

Aggregation über eine (Kategorie-) Liste von (Department-) Listen

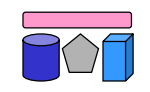

# **SchemaSQL: Umstrukturierung**

- Erstellung integrierter Sichten hilfreich
- Anforderungen
	- Definition eines Output-Schemas (evtl. dynamisch)
	- Umstrukturierung der Daten
- Beispiel: Repräsentation der Daten von univ-B im Schema von univ-A und umgekehrt

```
23
FROM univ-A::salInfo A, univ-A::A.dept D
                                                       category CS Math
CREATE VIEW BtoA AS
SELECT T.category category, 
        D dept, 
        T.D salFloor
FROM univ-B::salInfo-> D,
        univ-B::salInfo T
WHERE D <> `category`
CREATE VIEW AtoB::salInfo(category, D) AS
SELECT A.category, A.salFloor
                                                   Dynamische Schemadefinition: 
                                                   Liste von Werten einer Variable 
                                                   (D) wird zu Spalten d_1, d_2, ..., d_nexpandiert
```
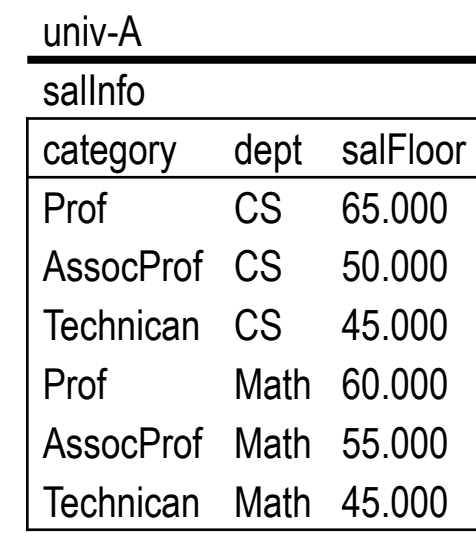

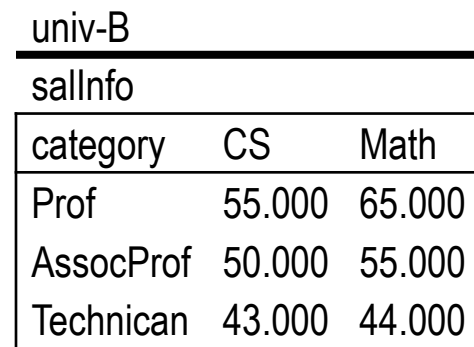

# **SchemaSQL: Implementation**

#### • Ziele

- *Non-intrusive*
- Ausnutzung vorhandener RDBMS
- Übersetzung von Schema-SQL in Sequenz von (verteilten) SQL Befehlen
- Optimierung
- Metadatenverwaltung
- Vorgehen (grob)
	- Phase 1: Variablen instanziieren
		- Zugriff auf Metadaten durch entsprechende Systemtabellen, welche das Schema (Metadaten) einer Datenbank generisch mit Datensätzen (Instanzdaten) repräsentiert  $\rightarrow$  vergleiche Erstellung eines generischen globalen Schemas
	- Phase 2: SchemaSQL-Anfrage in (mehrere) SQL-Anfragen umschreiben und auf den instanziierten Variablen ausführen
		- Senden von "normalen" SQL-Anfragen an die beteiligten DBMS

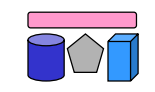

# **Enge vs. lose Kopplung (Wdh.)**

- Lose Kopplung
	- Kein festes Schema
		- Nutzer müssen Semantik der Quellen kennen
		- Integrierte Sichten helfen
	- Multidatenbanksprachen

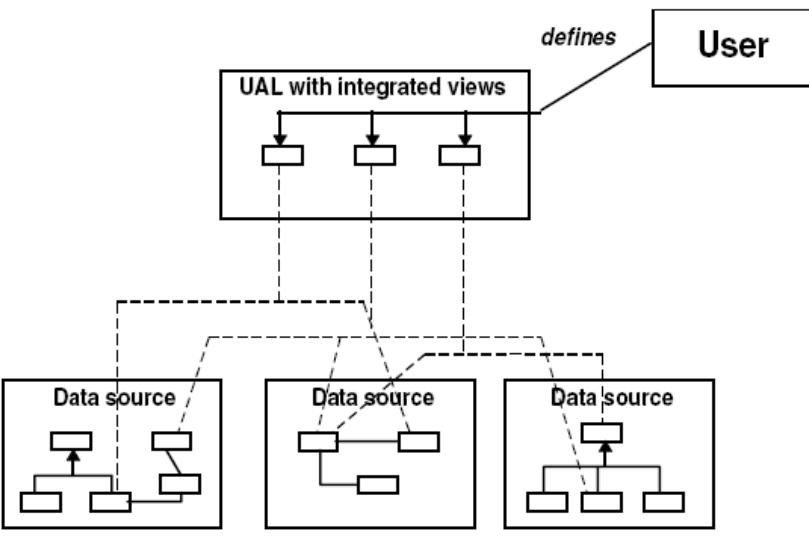

- Enge Kopplung
	- Globales / integriertes / föderiertes Schema
		- Nutzer stellen Anfrage bzgl. globalem Schema
		- Nutzer müssen Schema / Semantik der Quellen nicht kennen
	- Globas-As-View (GaV)
	- Local-As-View (LaV)

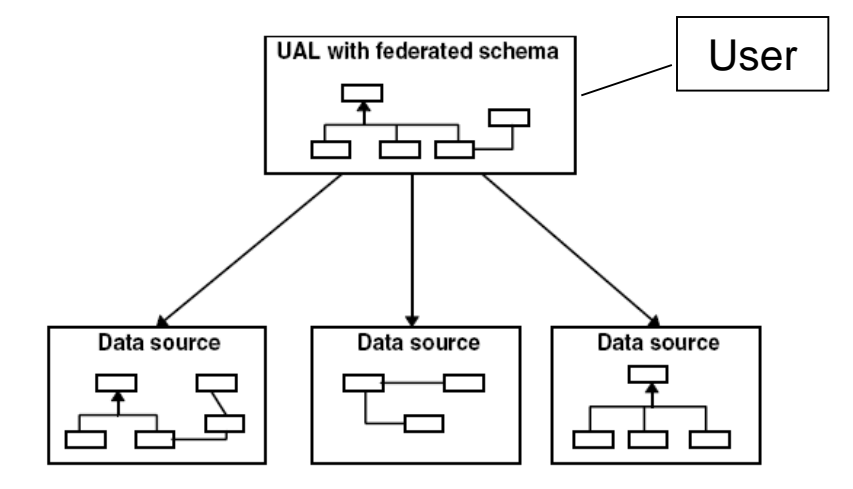

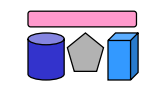

#### **Problem**

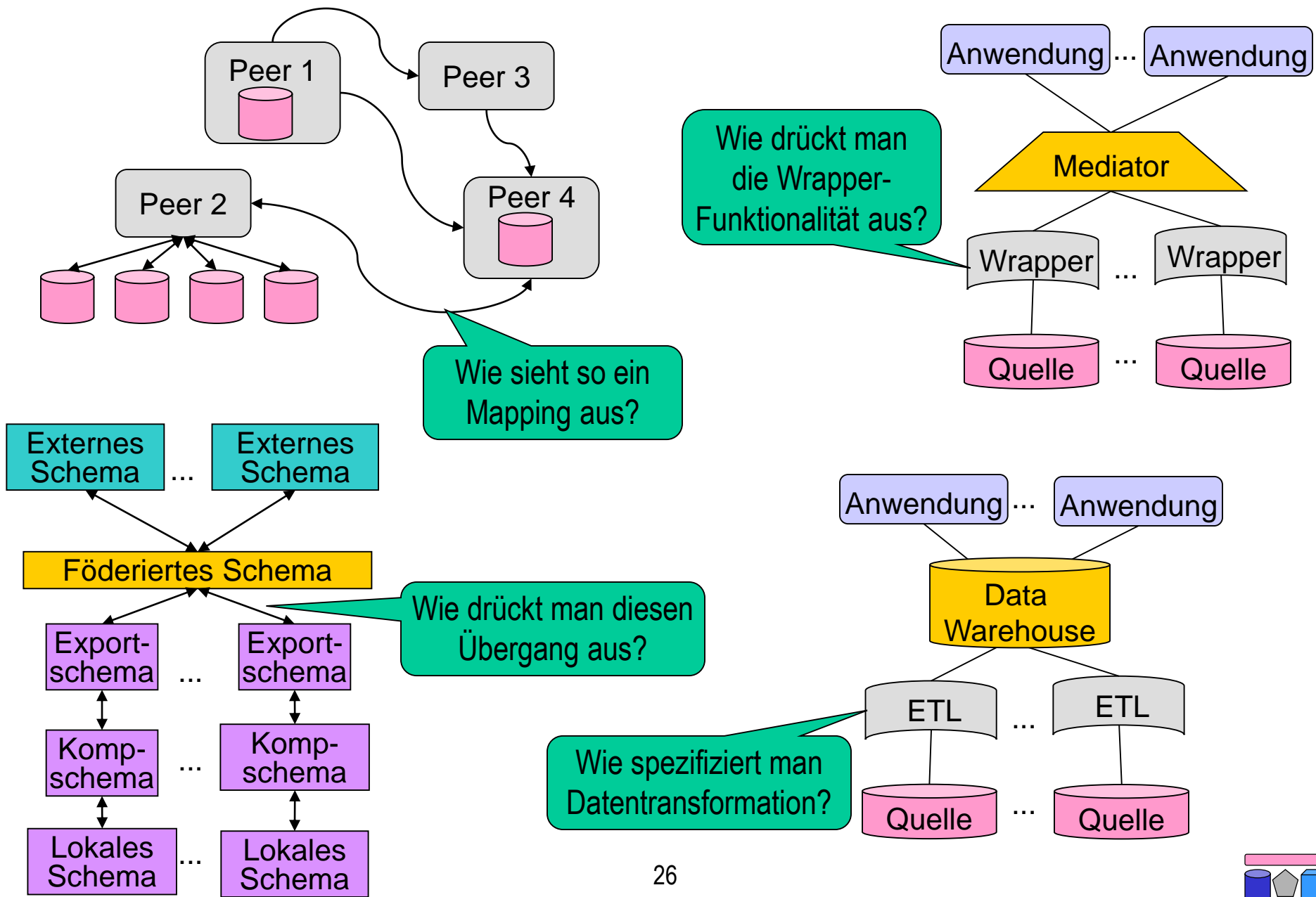

## **Problem und Teilprobleme**

- Gegeben: Zwei heterogene Schemata
	- Quellschema: Hier sind die Daten
	- Zielschema: Hiergegen wird die Anfrage gestellt
- Teilproblem 1: Beziehungen zwischen Schemata finden
	- Spezifikation semantisch äquivalenter Zeile in Quell- und Zielschema
	- Korrespondenzen zwischen Schemaelementen (Mappings)
- Teilproblem 2: Anfrage übersetzen
	- Gegeben Anfrage an Zielschema
	- Finde semantisch äquivalente Sequenz von Anfragen an Quellschemata
	- Entfällt bei materialisierten Ansätzen (z.B. Data Warehouse)
- Teilproblem 3: Daten von der Quelle zum Ziel transformieren
	- Gegebene Ergebnisse der Teilanfragen (oder ganzer Datenbestand)
	- Transformation in das Zielschema
	- Anpassung der Werte an Konventionen des Zielschemas
	- 27 – Offline (ETL, DWH) oder Online (Föderation)

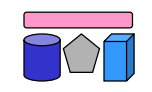

# **Anfragebearbeitung**

- Schritt 1: Anfrageplanung
	- Welche Quellen können / sollen / müssen benutzt werden?
	- Welche Teile der Anfrage sollen an welche Quelle geschickt werden?
- Schritt 2: Anfrageübersetzung
	- Übersetzung aus der Sprache der Föderation in die Sprache der Quellen
- Schritt 3: Anfrageoptimierung
	- Finde geeignete Reihenfolge der Ausführung der Teilanfragen
	- Wer führt was aus (Pushen)?
	- Wer kann was ausführen (Kompensation)?  $\rightarrow$  Beschränke Anfragemöglichkeiten

28

- Schritt 4: Anfrageausführung
	- Monitoring, Puffern, Cachen
	- Dynamische Reoptimierung
- Schritt 5: Ergebnisintegration
	- Duplikaterkennung und Konfliktauflösung

Benutzeranfrage und

Anfrageplan (-pläne)

übersetzter Anfrageplan

Menge von Ergebnistupeln

(pro Ausführungsplan)

Ergebnis der Anfrage

Ausführungsplan

Korrespondenzen

#### **Global-as-View vs. Local-as-View**

- Modellierung strukturell heterogener Quellen in Bezug auf ein globales Schema als Views (Sichten)
	- Eine Sicht verknüpft mehrere Relationen und produziert eine Relation
- Sichten zur Verknüpfung von Schemata
	- Sicht definiert auf Relationen eines Schemas und produziert eine Relation des anderen Schemas
- Global as View
	- Relationen des globalen Schemas werden als Sichten auf die lokalen Schemas der Quellen ausgedrückt
- **Local as View** 
	- Relationen der Schemas der Quellen werden als Sichten auf das globale Schema ausgedrückt

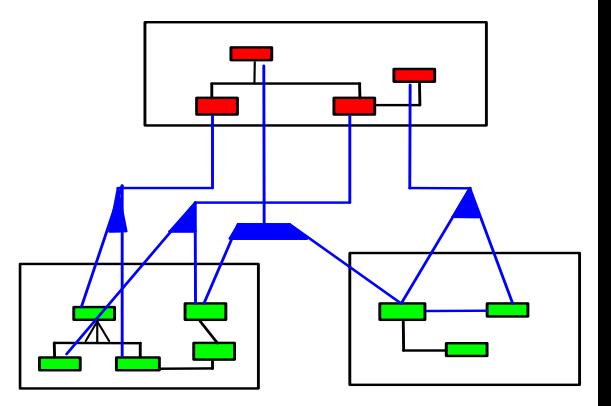

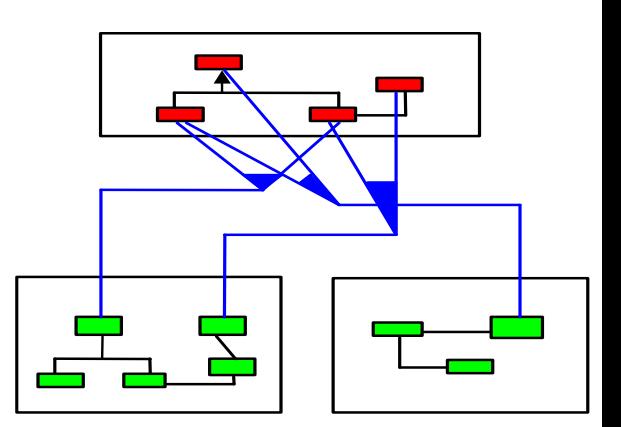

#### **GaV und LaV: Beispiel**

Globales Schema Film(Titel, Regie, Jahr, Genre) Lokale Schemata: S1: IMDB(Titel, Regie, Jahr, Genre) S2: MyMovies(Titel, Regie, Genre) S3a: RegieDB(Titel, Regie) S3b: GenreDB(Titel, Jahr, Genre)

Global as View Local as View

CREATE VIEW Film AS SELECT \* FROM IMDB UNION SELECT Titel, Regie, NULL AS Jahr, Genre FROM MyMovies UNION SELECT RegieDB.Titel, RegieDB.Regie, GenreDB.Jahr, GenreDB.Genre FROM RegieDB, GenreDB WHERE RegieDB.Titel = GenreDB.Titel Typisches GaV-Merkmal Join über mehrere Quellen Fehlendes Attribut

CREATE VIEW S1 AS SELECT \* FROM Film

CREATE VIEW S2 AS SELECT Film.Titel, Film.Regie, Film.Genre FROM Film

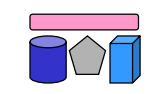

#### **GaV: Globale Nebenbedingung**

Globales Schema NeuerFilm (Titel, Regie, Jahr, Genre) *Nebenbedingung: Jahr > 2000*

Lokale Schemata: S1: IMDB (Titel, Regie, Jahr, Genre) S2: MyMovies (Titel, Regie, Jahr, Genre)

CREATE VIEW NeuerFilm AS SELECT \* FROM IMDB WHERE Jahr > 2000 UNION SELECT \* AS Jahr, Genre FROM MyMovies WHERE Jahr > 2000

Globale Nebenbedingung kann modelliert werden

Lokale Schemata:

S1: AlleFilmeNett (Titel, Regie, Jahr, Genre)

S2: AlleFilmeBöse (Titel, Regie,Genre)

CREATE VIEW NeuerFilm AS SELECT \* FROM AlleFilmeNett WHERE Jahr > 2000

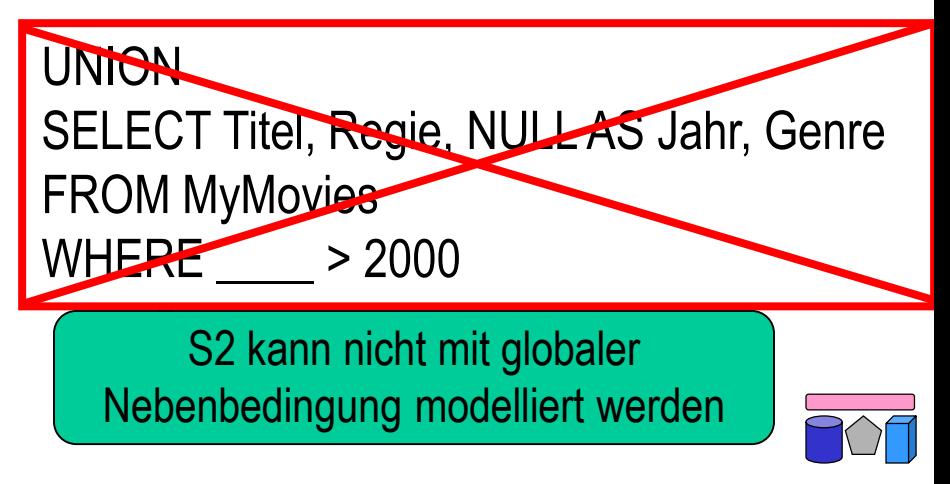

#### **GaV: Lokale Nebenbedingung**

Globales Schema Film (Titel, Regie, Jahr, Genre)

S1: AlleFilmeNett(Titel, Regie, Jahr, Genre) S2: AlleFilmeBöse(Titel, Regie, Genre) S3: NeueFilmeNett(Titel, Regie, Jahr, Genre) *(Nebenbedingung: Jahr > 2000)* S4: NeueFilmeBöse(Titel, Regie, Genre) *(Nebenbedingung: Jahr > 2000)* S5: AktuelleFilme(Titel, Regie, Genre) *(Nebenbedingung: Jahr = 2008)*

- **Eigenschaften** 
	- Jede Quelle kann modelliert werden
	- Jede Sicht exportiert Daten der Quelle
	- Lokale Nebenbedingung kann nicht immer modelliert werden (S4)

CREATE VIEW Film AS SELECT \* FROM AlleFilmeNett UNION SELECT Titel, Regie, NULL, Genre FROM AlleFilmeBöse UNION SELECT \* FROM NeueFilmeNett WHERE Jahr > 2000 UNION SELECT Titel, Regie, NULL, Genre FROM NeueFilmeBöse UNION SELECT Titel, Regie, 2008, Genre FROM AktuelleFilme

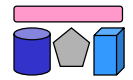

#### **GaV: Beitrag zum Anfrageergebnis (Beispiel)**

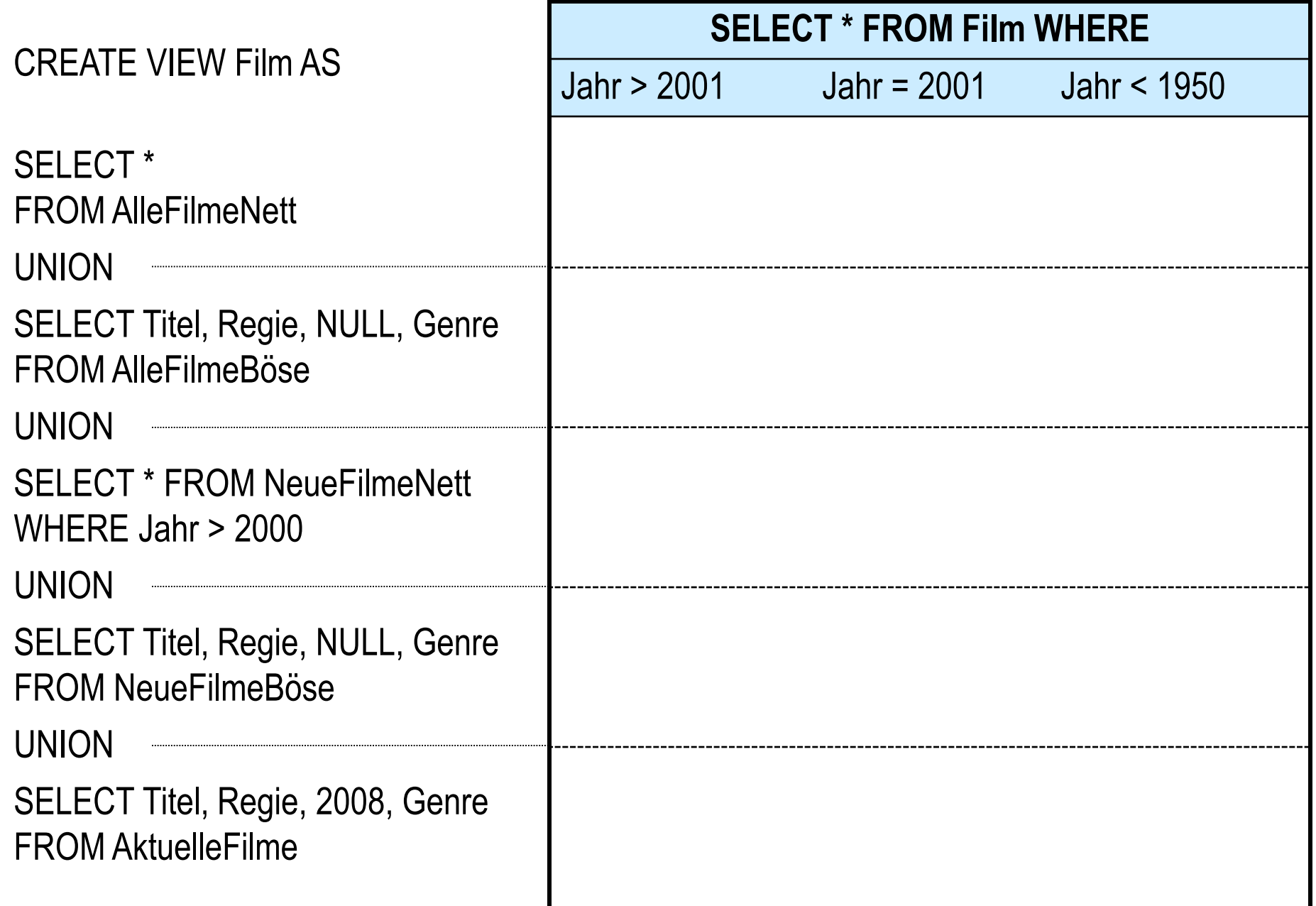

#### **GaV: Modellierung**

- Fehlende Attribute in Quellenschemata durch NULL-Werte ersetzt
	- Darstellung im Endergebnis hängt von Datenfusionsmethode ab
- Nebenbedingungen im globalen Schema können Integration behindern – wenn die Bedingung nicht geprüft werden kann (siehe fehlendes Attribut)
- Nebenbedingungen in lokalen Schemata können modelliert werden, wenn
	- sie auf exportierten Attributen gelten
	- sie auf globalen Attributen gelten und die Form "Attribut = Konstante" haben
- Quellen tragen evtl. nicht zum Anfrageergebnis bei, wenn Nebenbedingung nicht modelliert wurde

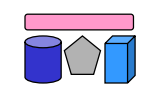

# **GaV: Anfrageverarbeitung**

- Gegeben:
	- Anfrage an globales Schema, d.h. auf Relationen des globalen Schemas
	- Für jede globale Relation genau eine Sicht auf lokale Quellen
- Gesucht:
	- Alle Tupel, die die Anfragebedingungen erfüllen
	- Aber: Daten sind in lokalen Quellen gespeichert
- Idee: Ersetze jede Relation der Anfrage durch ihre Sicht (Sichtentfaltung, View Expansion, Query Unfolding)  $\rightarrow$  Geschachtelte Anfrage

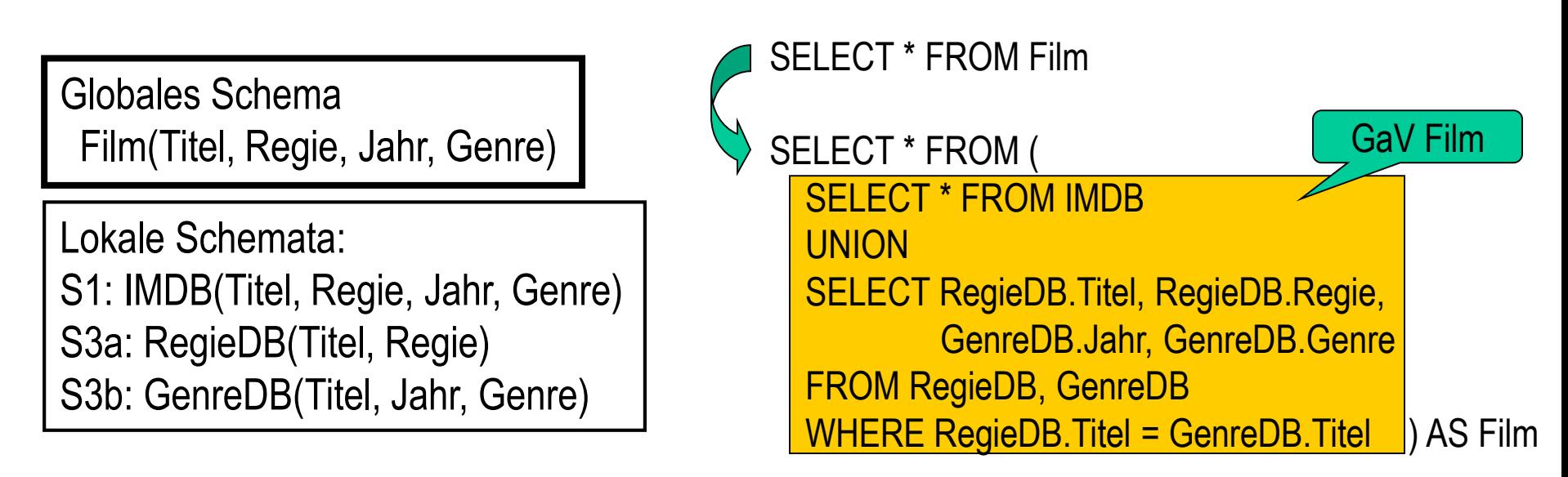

#### **GaV: Anfrageverarbeitung (Beispiel)**

Globales Schema Film(Titel, Regie, Jahr, Genre) Programm (Kino, Titel, Zeit)

Lokale Schemata: S1: IMDB(Titel, Regie, Jahr, Genre) S3a: RegieDB(Titel, Regie) S3b: GenreDB(Titel, Jahr, Genre) S7: KinoDB (Kino, Titel, Zeit)

*Anfrage an globales Schema "Alle Filme mit Regie und Zeit, die nach 20 Uhr laufen"*

SELECT F.Titel, F.Regie, P.Zeit FROM Film AS F, Programm AS P WHERE F.Titel = P.Titel AND P.Zeit > 20 Uhr

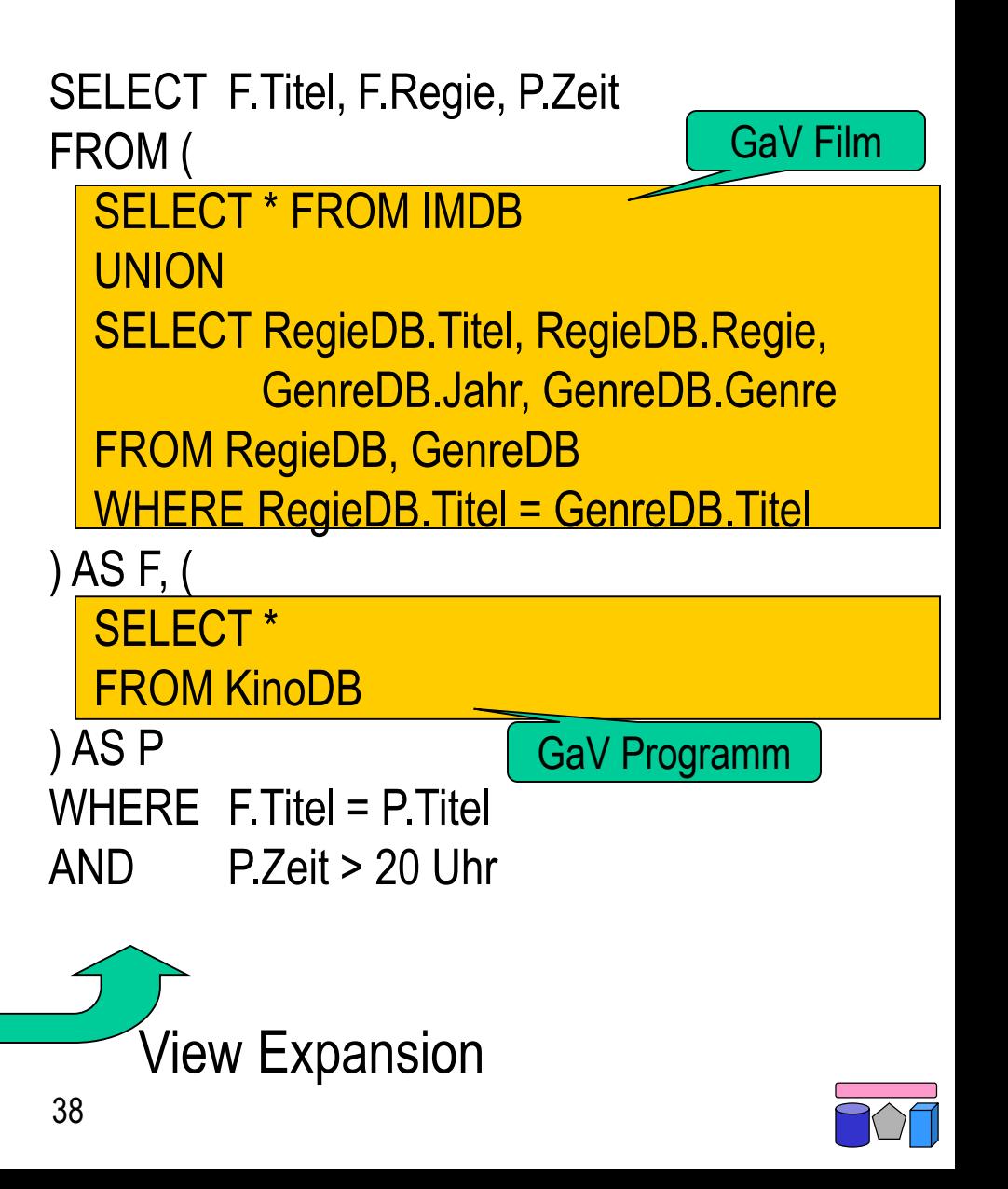

## **GaV: Anfrageverarbeitung (Ausführung)**

- **Konzeptionell** 
	- $-$  "Sichten einsetzen"  $\rightarrow$  beliebig tiefe Schachtelungen
	- Ausführung der Anfragen von innen nach außen und Speicherung in temporären Relationen
- Tatsächlich: Optimierungspotential durch Umschreiben der Anfrage
- **Entschachtelung** 
	- Schachtelung wird i.d.R. bei entfernten Quellen belassen
	- Schachtelung wird i.d.R. bei materialisierten Sicht aufgelöst
- Bildung von Teilanfragen in WHERE-Bedingungung
	- Beispiel (skalare Teilanfrage): Relation MovieDB wird nur benutzt, um einen Wert (Id) zu ermitteln; Anfrageergebnis erhält nur Daten aus Relation RegieDB

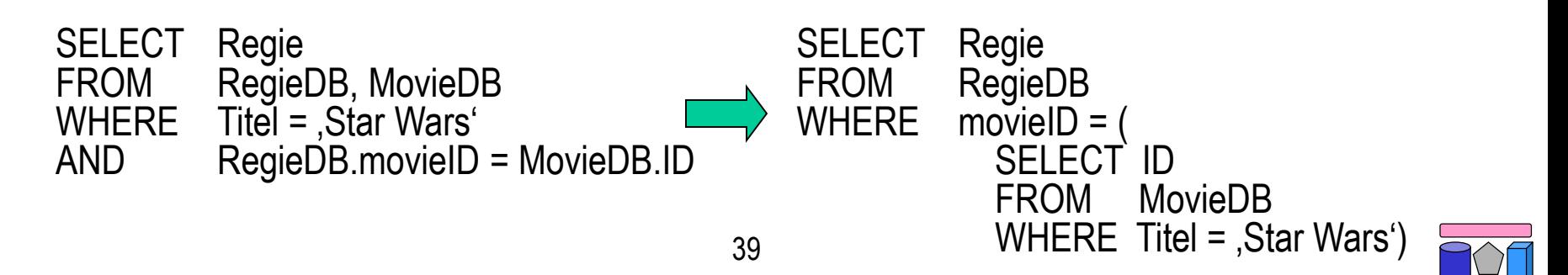

#### **GaV und LaV: Beispiel**

Globales Schema Film(Titel, Regie, Jahr, Genre) Lokale Schemata: S1: IMDB(Titel, Regie, Jahr, Genre) S2: MyMovies(Titel, Regie, Genre) S3a: RegieDB(Titel, Regie) S3b: GenreDB(Titel, Jahr, Genre)

#### Global as View Local as View

CREATE VIEW Film AS SELECT \* FROM IMDB

UNION

SELECT Titel, Regie, NULL AS Jahr, Genre FROM MyMovies

UNION

SELECT RegieDB.Titel, RegieDB.Regie, GenreDB.Jahr, GenreDB.Genre FROM RegieDB, GenreDB WHERE RegieDB.Titel = GenreDB.Titel

CREATE VIEW S1 AS SELECT \* FROM Film

Je ein View pro lokale Relation

CREATE VIEW S2 AS SELECT Film.Titel, Film.Regie, Film.Genre FROM Film

CREATE VIEW S3a AS SELECT Film.Titel, Film.Regie FROM Film

CREATE VIEW S3b AS SELECT Film.Titel, Film.Jahr, Film.Genre

40 FROM Film

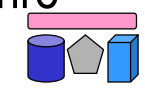

#### **Warum LaV?**

- Beispiel: Es gibt in der Welt eine Menge von Filmen, Schauspielern, …
- Das globale Schema modelliert diese Welt
- Theoretisch steht damit die Extension (d.h. alle Datensätze) fest
	- Aber niemand kennt sie
	- Informationsintegration versucht sie herzustellen
- Quellen speichern Sichten auf die globale Extension
	- Also Ausschnitte der realen Welt
- Nur die können wir verwenden

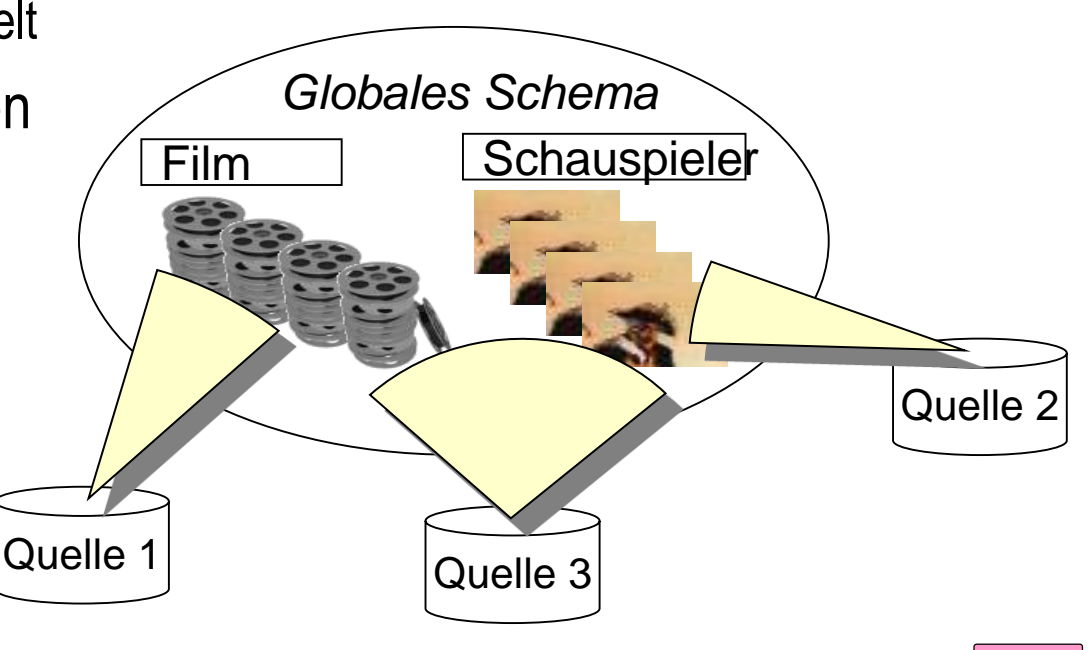

#### **LaV: Globale Nebenbedingung**

Globales Schema NeuerFilm (Titel, Regie, Jahr, Genre) *Nebenbedingung: Jahr > 2000*

Lokale Schemata: S1: IMDB (Titel, Regie, Jahr, Genre) S2: MyMovies (Titel, Regie, Jahr, Genre)

CREATE VIEW S1 AS SELECT \* FROM NeuerFilm WHERE Jahr> 2000

CREATE VIEW S2 AS SELECT \* FROM NeuerFilm WHERE Jahr> 2000

Globale Nebenbedingung kann modelliert werden

Lokale Schemata:

S1: AlleFilmeNett (Titel, Regie, Jahr, Genre)

S2: AlleFilmeBöse (Titel, Regie,Genre)

CREATE VIEW AlleFilmeNett AS SELECT \* FROM NeuerFilm WHERE Jahr > 2000

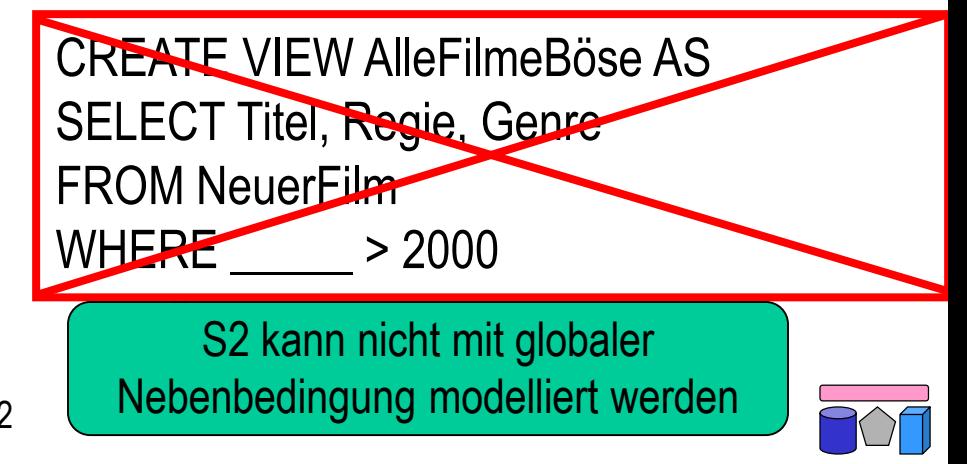

#### **LaV: Lokale Nebenbedingung**

Globales Schema Film (Titel, Regie, Jahr, Genre)

S1: AlleFilmeNett(Titel, Regie, Jahr, Genre) S2: AlleFilmeBöse(Titel, Regie, Genre) S3: NeueFilmeNett(Titel, Regie, Jahr, Genre) *(Nebenbedingung: Jahr > 2000)* S4: NeueFilmeBöse(Titel, Regie, Genre) *(Nebenbedingung: Jahr > 2000)* S5: AktuelleFilme(Titel, Regie, Genre) *(Nebenbedingung: Jahr = 2008)*

- **Eigenschaften** 
	- Jede Quelle kann modelliert werden
	- Lokale Nebenbedingung können modelliert werden, dienen jedoch "nur" der Optimierung

CREATE VIEW S1 AS SELECT \* FROM Film

CREATE VIEW S2 AS SELECT Titel, Regie, Genre FROM Film

CREATE VIEW S3 AS SELECT \* FROM Film (WHERE Jahr > 2000)

CREATE VIEW S4 AS SELECT Titel, Regie, Genre FROM Film (WHERE Jahr > 2000)

CREATE VIEW S5 AS SELECT Titel, Regie, Genre FROM Film (WHERE Jahr = 2008)

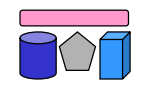

#### **Vergleich: GaV vs. LaV**

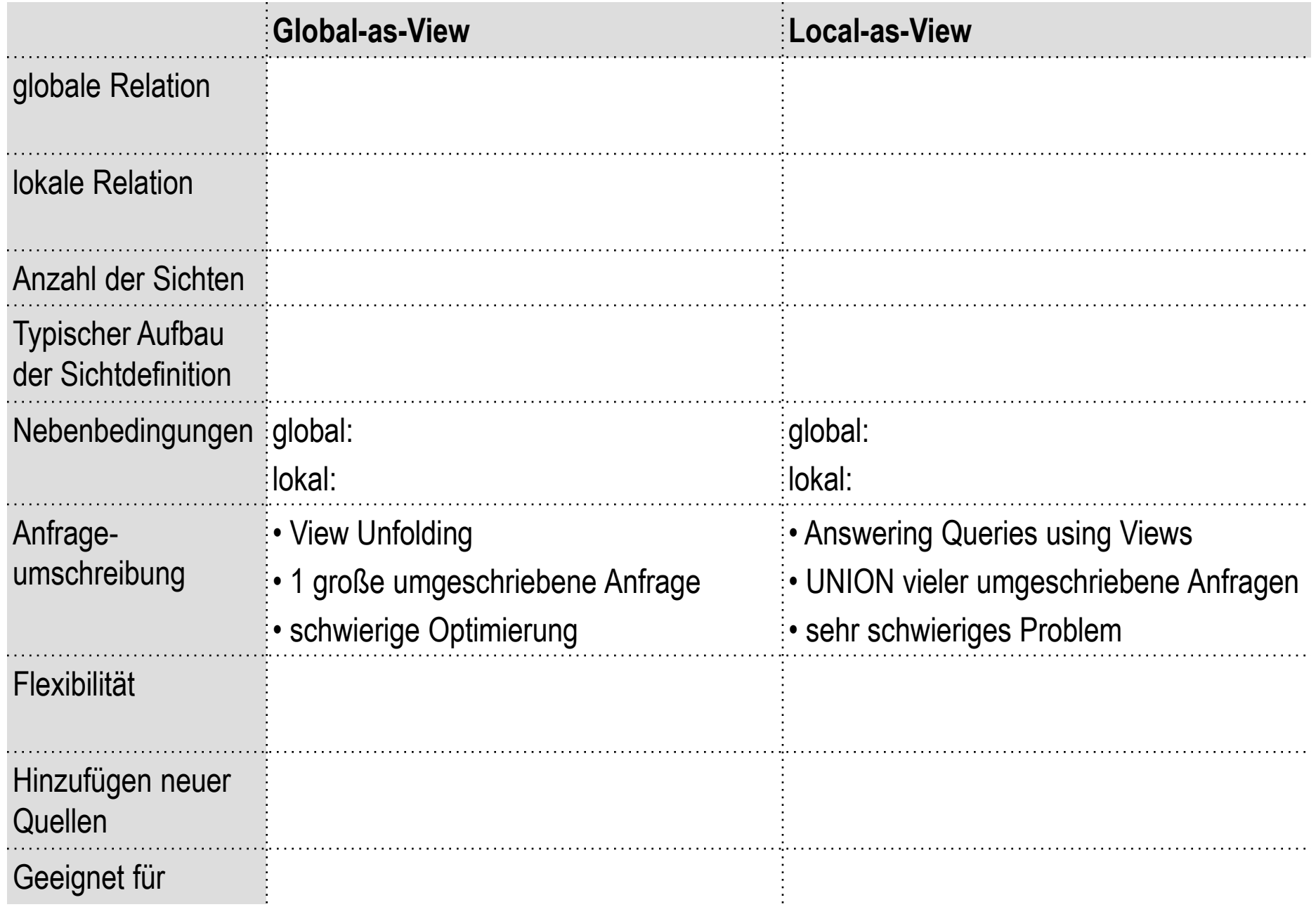

#### **Global-Local-as-View (GLAV)**

- Kombination GaV und LaV, auch Both-as-View (BaV)
- GaV:
	- Globale Relation = **Sicht** auf lokale Relationen
	- (Globale Relation **Sicht** auf lokale Relationen)
- LaV:
	- **Sicht** auf globale Relationen = lokale Relation
	- **Sicht** auf globale Relationen  $\supseteq$  lokale Relation
- GLaV:
	- **Sicht** auf globale Relationen = **Sicht** auf lokale Relationen
	- **Sicht** auf globale Relationen **Sicht** auf lokale Relationen

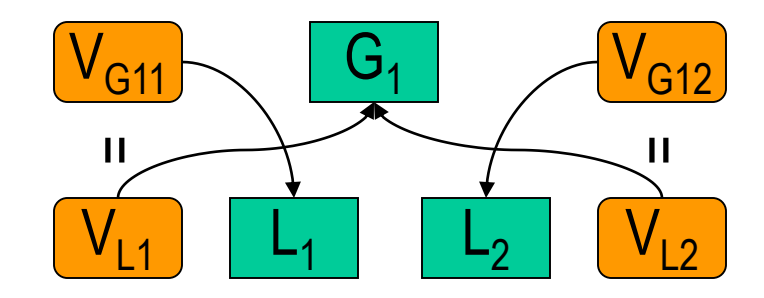

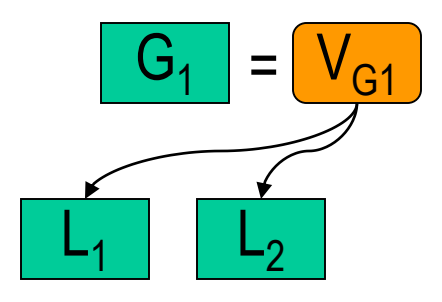

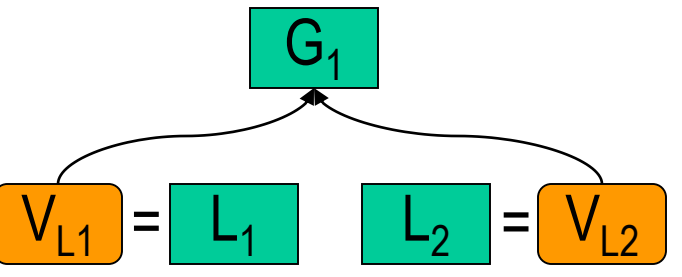

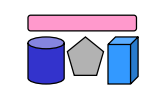

#### **Vergleich: GaV, LaV und GLaV**

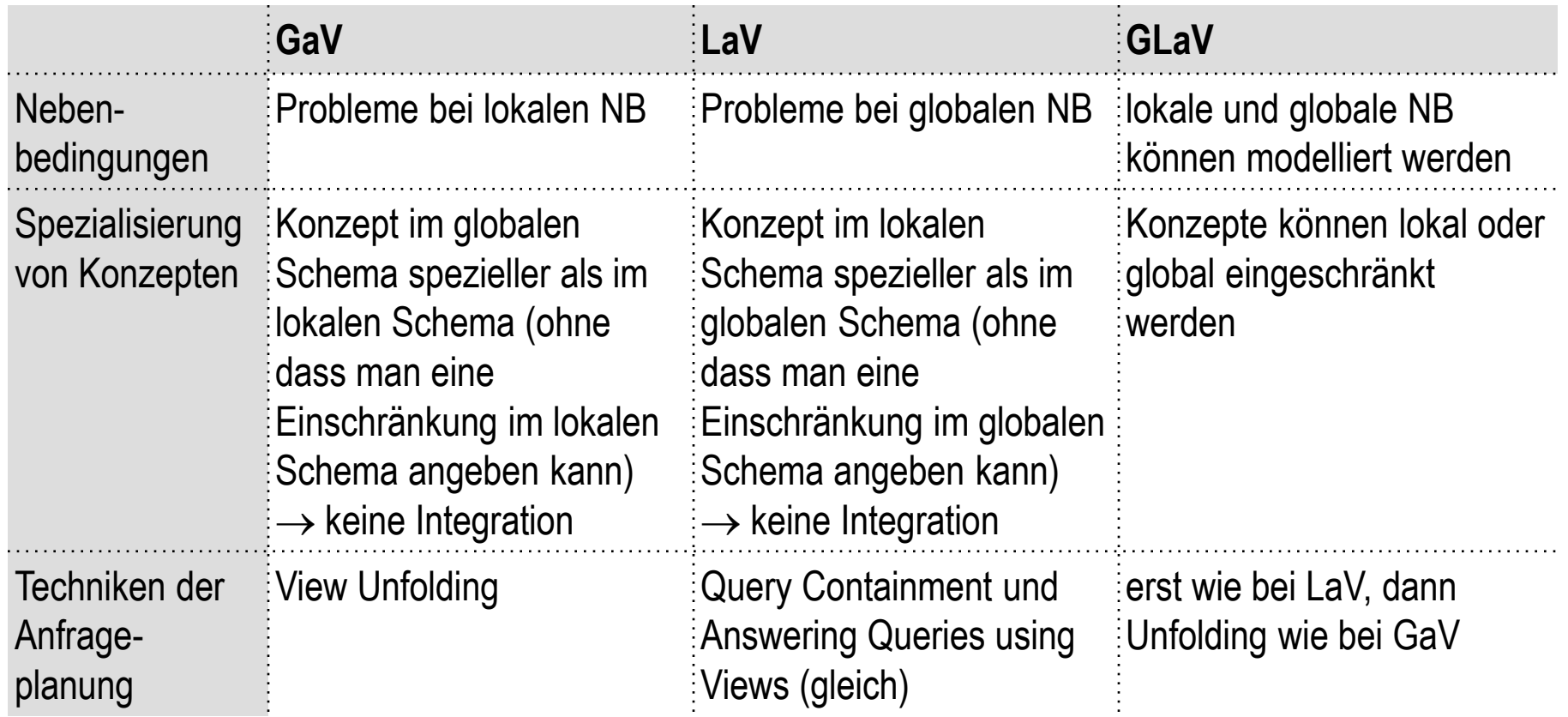

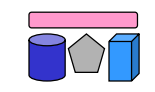

# **LaV-Anfrageverarbeitung**

- Gegeben:
	- Anfrage an globales Schema, d.h. auf Relationen des globalen Schemas
	- Für jede lokale Relation genau eine Sicht auf globales Schema
- Gesucht:
	- Alle Tupel, die die Anfragebedingungen erfüllen
	- Aber: Daten sind in lokalen Quellen gespeichert.
- Idee: Answering Queries using Views
	- Anfrageumschreibung durch Einbeziehung der Sichten
	- Kombiniere geschickt die einzelnen Sichten zu einer Anfrage, so dass deren Ergebnis einen Teil der Anfrage (oder die ganze Anfrage) beantworten
	- Gesamtergebnis ist dann die UNION der Ergebnisse mehrerer Anfrageumschreibungen

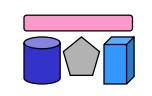

#### **LaV-Anfrageverarbeitung: Beispiel**

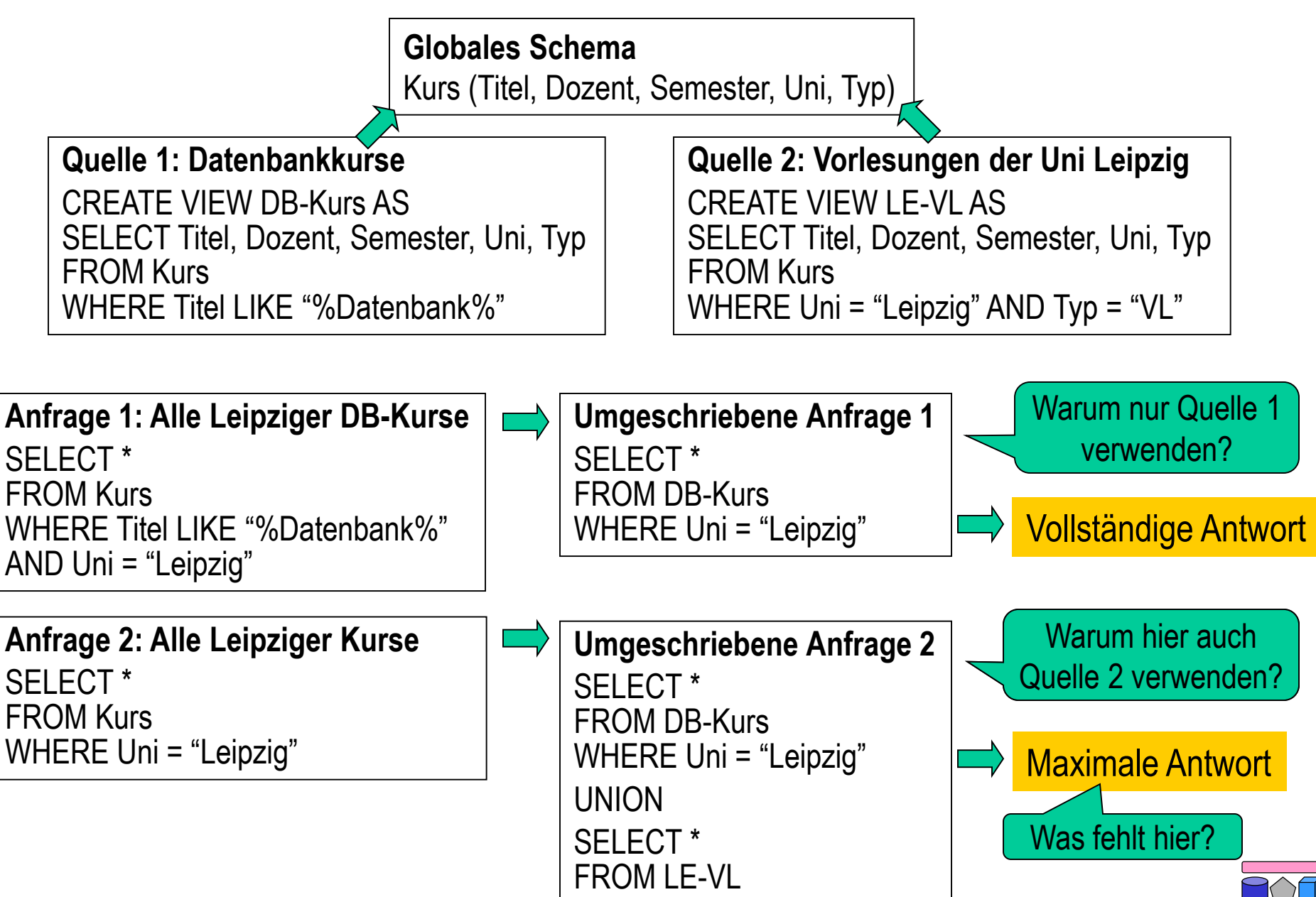

#### **LaV-Anfrageverarbeitung: Visualisierung**

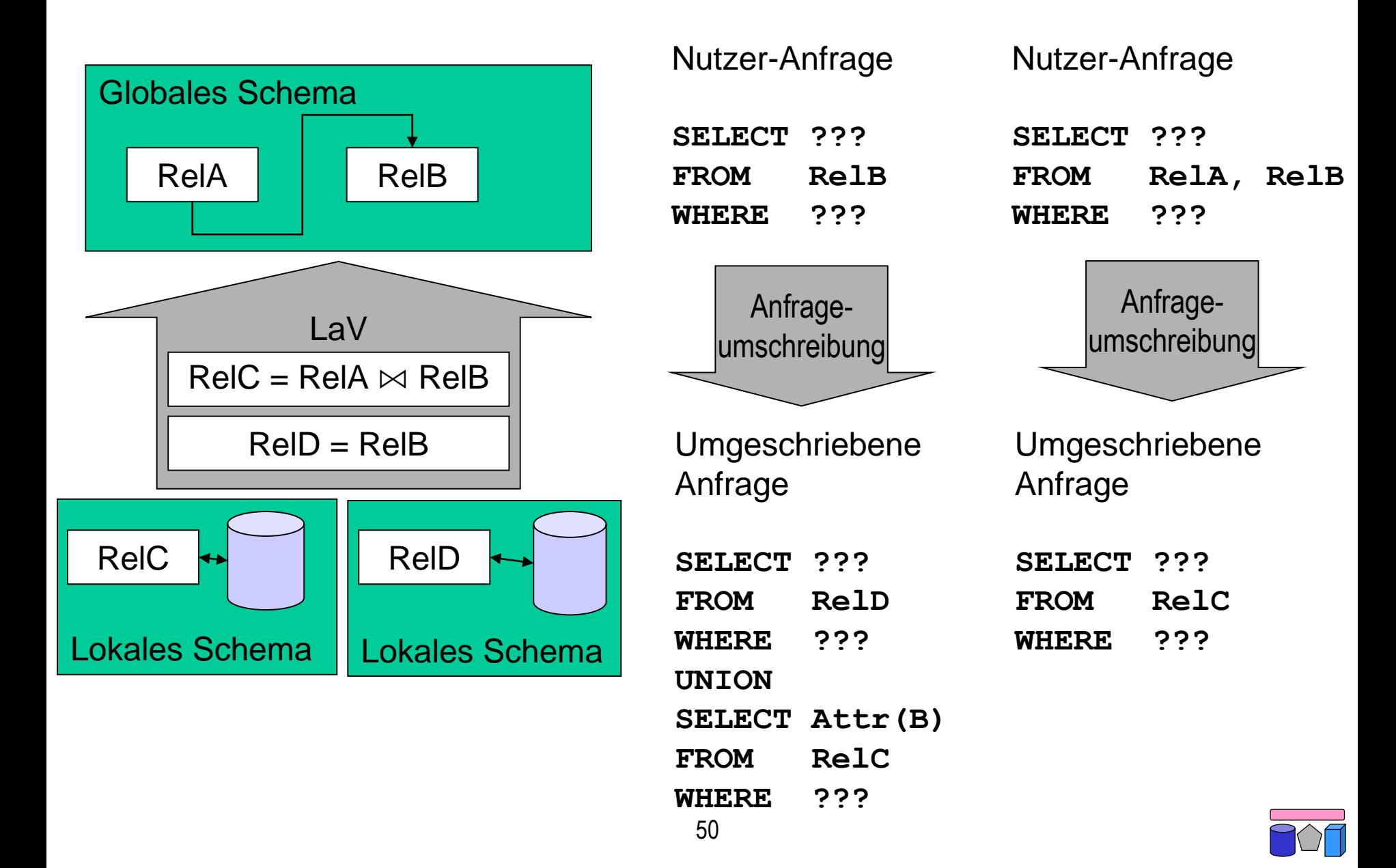

### **Ein Problem – viele Anwendungen**

- Anfrageoptimierung unter Verwendung materialisierter Sichten
	- Welche Sichten helfen bei der Beantwortung einer Datenbankanfrage durch Vorberechnung von Prädikaten?
	- Nicht immer besser eine materialisiert Sicht zu verwenden (Indizes, Aktualisierung)
- Adaptive Erstellung materialisierter Sichten für ein Data Warehouse
	- Gegeben: Query workload = Menge von Anfragen mit Häufigkeiten
	- Welche Sichten materialisieren, um Query Workload optimal zu beantworten
- Semantisches Caching
	- Welche Daten im Cache können zur Beantwortung einer Anfrage verwenden?
	- Welche Daten müssen neu angefragt werden?
- Datenintegration: Beantwortung von Fragen an globales Schema ausschließlich unter Verwendung von Sichten auf lokale Quellen
	- Kann die Anfrage vollständig (extensional) beantwortet werden?
	- Unterschied zu Anfrageoptimierung: Keine Basistabellen verfügbar

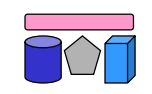

#### **Korrespondenzen**

- Anfragen werden bzgl. ihrer Extension (=Menge der Ergebnistupel) miteinander verglichen
	- Überlappungsfrei: q $_1$   $\cap$  q $_2$  =  $\varnothing$
	- Inklusion:  $q_1 \supseteq q_2$
	- Äquivalenz:  $q_1 \equiv q_2$
	- $\,$  Überlappung:  $\lnot$  (q $_{1}$   $\cap$  q $_{2}$  = $\varnothing$ )  $\land$   $\lnot$  (q $_{1}$   $\supseteq$  q $_{2})$   $\land$   $\lnot$  (q $_{2}$   $\supseteq$  q $_{1}$ )
- GaV und LaV-Modellierung durch Sichtendefinition mittels Anfragen
	- Beziehungen (Korrespondenzen) zwischen Anfragen q
- Eine Korrespondenz  $q_1 \supseteq q_2$  heißt
	- GaV (Global-as-View), wenn q<sub>1</sub> (globales Schema) eine einzelne Relation ohne Selektionen oder Joins ist (Typ: Relation  $\supseteq$  Anfrage)
	- $-$  LaV (Local-as-View), wenn q $_2$  (lokales Schema) eine einzelne Relation ohne Selektionen oder Joins ist (Typ: Anfrage  $\supseteq$  Relation)
	- Sonst heißt sie GLaV (Global-local-as-view) (Typ: Anfrage  $\supseteq$  Anfrage)

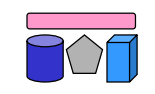

#### **Query Containment**

- Gegeben: Anfrage Q und Sichten  $V_1, ..., V_n$
- Gesucht: Umgeschriebene Anfrage Q', die
	- bei Optimierung unter Verwendung materialisierter Views: äquivalent ist (Q = Q').
	- bei Integration: maximal enthalten ist.
		- D.h.  $Q \supseteq Q'$  und es existiert kein Q" mit  $Q \supseteq Q'' \supseteq Q'$  wobei  $Q'' \neq Q'$ .
- Problem: Wie definiert und testet man Äquivalenz bzw. maximal containment?

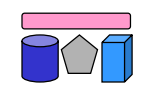

# **Query Containment (2)**

- Query containment (Anfrage-"Enthaltensein")
	- Sei S ein Schema. Seien Q und Q' Anfragen gegen S.
	- Eine Instanz von S ist eine beliebige Datenbank D mit Schema S.
	- Das Ergebnis einer Anfrage Q gegen S auf einer Datenbank D, geschrieben Q(D), ist die Menge aller Tupel, die die Ausführung von Q in D ergibt.
	- Q' ist contained (enthalten) in Q, geschrieben  $Q' \subseteq Q$ , gdw.  $Q'(D) \subseteq Q(D)$  für jedes mögliche D.
- Query equivalence (Anfrageäquivalenz)
	- Q ist äquivalent mit Q', geschrieben Q = Q', gdw. Q(D)  $\subset$  Q'(D) und Q'(D)  $\subset$  Q(D) für jede mögliche Datenbank D.
- Es zählt das Ergebnis einer Anfrage, nicht deren Syntax!

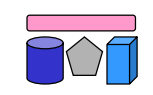

#### **Query Containment: Beispiele**

SELECT Titel, Dozent, Semester Uni, Typ FROM Kurs WHERE Titel LIKE "%Datenbank%" AND Uni  $=$  "Le"

SELECT Titel, Dozent, Semester Uni, Typ FROM Kurs JOIN Person ON (Kurs.Dozent = Person.Name) WHERE Titel LIKE "%Datenbank%"

SELECT Titel, Dozent FROM Kurs WHERE Titel LIKE "%Datenbank%"

SELECT Titel, Dozent, Semester Uni FROM Kurs WHERE Typ IN ("VL", "Praktikum")

SELECT Titel, Dozent, Semester Uni, Typ FROM Kurs WHERE Titel LIKE "%Datenbank%"

SELECT Titel, Dozent, Semester Uni, Typ FROM Kurs WHERE Titel LIKE "%Datenbank%"

SELECT Titel, Uni, Typ FROM Kurs WHERE Titel LIKE "%Datenbank%"

SELECT Titel, Dozent, Semester Uni FROM Kurs WHERE Typ IN ("Praktikum", "Seminar")

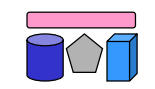

# **Prüfung auf Query Containment**

- Prüfung von Containment durch Prüfung aller möglichen Datenbanken?
	- $-$  Definition: "... für jedes mögliche D"  $\rightarrow$  zu komplex!
- Prüfung von Containment durch Existenz eines Containment Mapping.
	- NP-vollständig in |Q|+|Q'| nach *Chandra & Merlin. Optimal implementation of conjunctive queries in relational data bases. ACM Symposium on Theory of Computing, 1977.*
	- Mehrere Algorithmen
- Syntaktische Analyse (der Anfrage / View-Definition), um semantische Aussage ("Stets alle Tupel von Q in Q' enthalten?") zu treffen
	- Containment Mapping = Symbolmapping
	- $-$  CM von  $\mathsf{q}_2$  nach  $\mathsf{q}_1$  bdeutet, dass  $\mathsf{q}_1 \subseteq \mathsf{q}_2$  durch
	- $-$  Idee (intuitiv): Nachweis, dass q<sub>1</sub>
		- nicht mehr Tupel berechnet (mehr Joins, strengere Bedingungen)
		- nicht weniger Spalten berechnet (evtl. mehr durch andere Projektion)

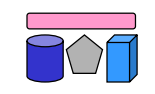

#### **Anfrageplanung mittels Query Containment**

- Basis: Algorithmus zum Containment zweier Queries
- Anfrageplanung "light"
	- Globale Anfrage q, für deren Beantwortung die Verwendung einer LaV-Korrespondenz ausreicht (ohne JOIN)
	- Menge von Korrespondenzen K (LaV-Korrespondenzen)
	- Deren globaler Anfrageteil ist eine Menge von Views V
	- Query-Containment-Test für jedes  $v \in V$ : Gilt  $v \subseteq q$ ?
	- Die v, für die das zutrifft, berechnen nur korrekte Tupel für q
	- Ihre Vereinigung ist das (bestmögliche) Ergebnis
- Anfrageplanung "real-world"
	- Einbeziehung mehrerer Korrespondenzen
	- Answering Queries using Views: Antworten durch Kombination von Views
	- Welche Views sollen wie miteinander verknüpft werden?

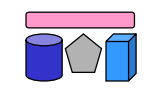

#### **Korrespondenzen: LaV-Beispiel**

- Beispiel: Filmdatenbank
	- globales und lokale Schema
	- LaV-Regeln in Datalog-Notation

*Globales Schema* film (titel, typ, regisseur, laenge) schauspieler (schauspieler\_name, nationalitaet) spielt (titel, schauspieler\_name, rolle, kritik)

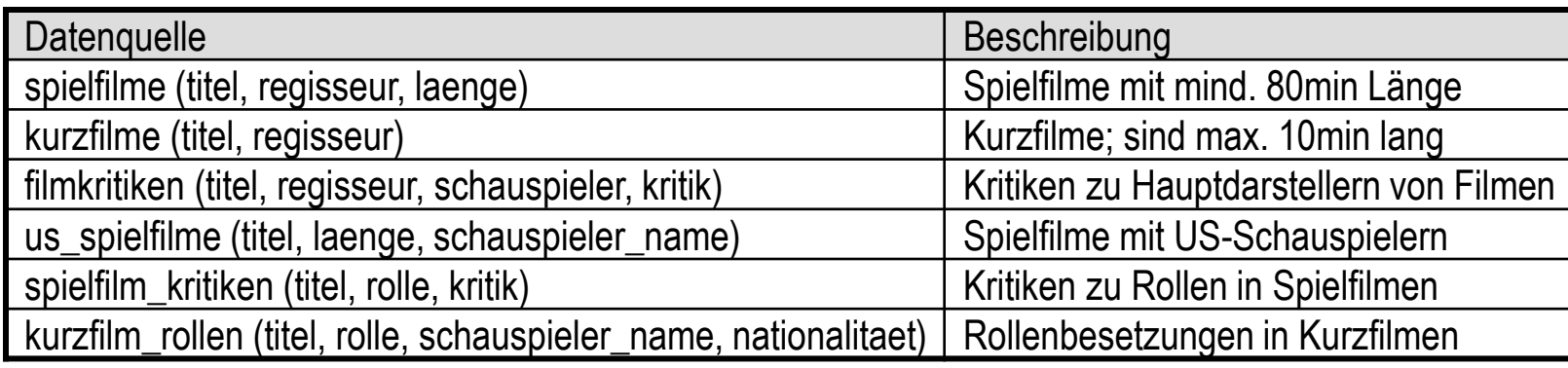

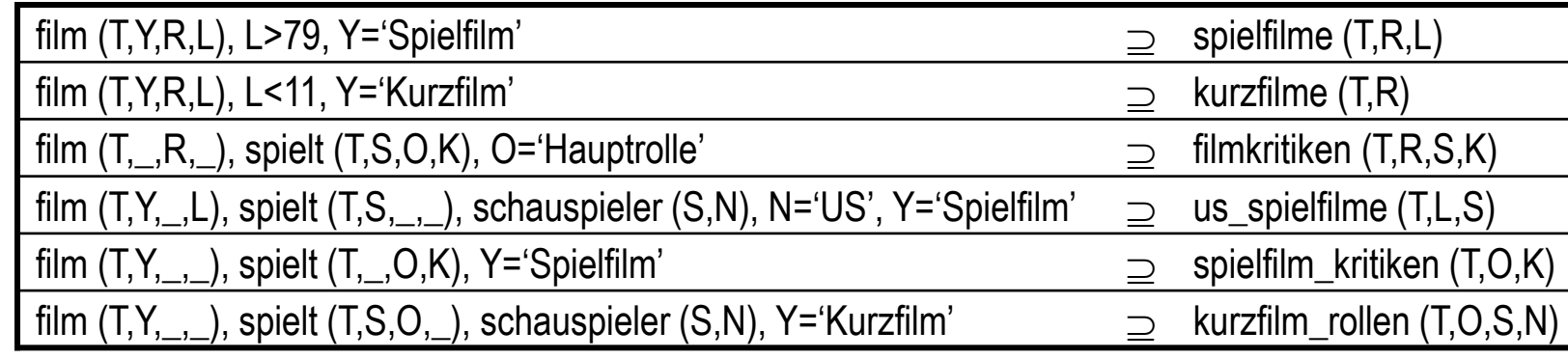

SELECT titel, regisseur, laenge FROM film ERE laenge>79 AND typ = 'Spielfilm'

WHERE s.rolle = 'Hauptrolle' SELECT f.titel, f.regisseur, s.schauspieler\_name, s.kritik FROM film f JOIN spielt s ON (f.titel = s.titel)

# **LaV: Anfragen**

- Alle Filme kürzer als 100 Minuten
	- spielfilme (filtern) und kurzfilme (direkt) und us\_spielfilm (filtern)
- Alle Filme, die länger als 60 Minuten sind
	- spielfilme (filtern), us\_spielfilm (filtern)
- Schauspieler von Hauptrollen in Filmen unter 100 Minuten

SELECT titel, 'Spielfilm', regisseur, laenge FROM spielfilm WHERE laenge < 100 UNION SELECT titel, 'Kurzfilm', regisseur, NULL FROM kurzfilm UNION SELECT titel, 'Spielfilm', NULL, laenge FROM us\_spielfilme WHERE laenge<100

- spielfilme ⋈ filmkritiken ? Ok, da nur Hauptrollen kritisiert werden
- spielfilme ∞ spielfilm\_kritiken ? Ok, aber ohne Schauspielernamen
- spielfilme  $\approx$  us\_spielfilm ? Ok, aber Rolle fehlt
- spielfilme ∞ kurzfilm\_rollen ? Nutzlos, da JOIN leere Menge ergibt

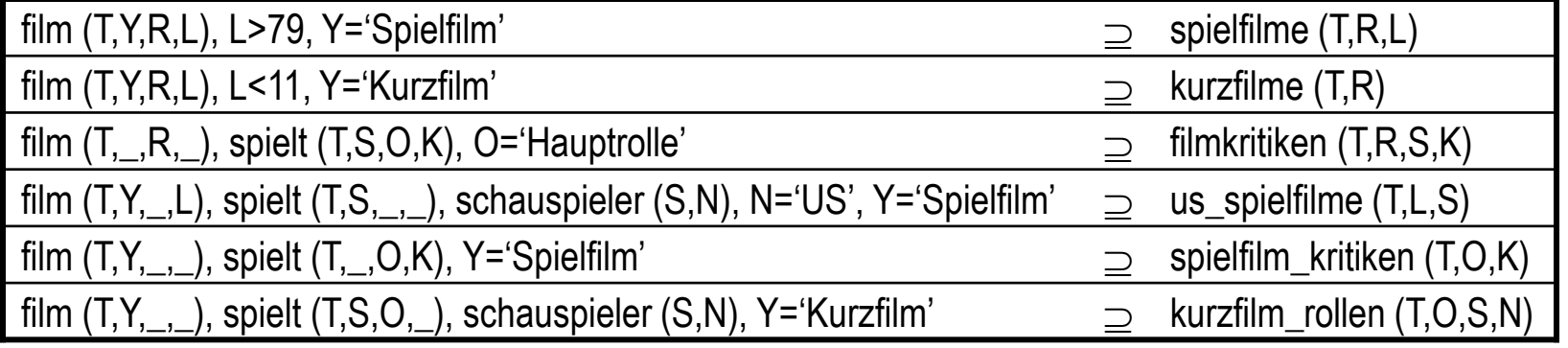

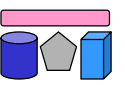

### **LaV: Anfrageumschreibung**

- Prinzipiell: Prüfe jede Kombination an Sichten auf Containment
	- Unendlich viele Kombinationen, da eine Sicht auch mehrfach in eine Umschreibung eingehen kann.
- Verbesserung: Umschreibung mit maximal so vielen Sichten wie Relationen in Anfrage (ist ausreichend)
	- Beweis: *Levy, Mendelzon, Sagiv, Srivastava: Answering Queries Using Views. PODS 1995*
	- Geschickte Vorauswahl der Sichten: Nutzbarkeit
- Frage 1: Wann sind Sichten nutzbar? (informell)
	- Mindestens eine Relation mit Anfrage gemeinsam
	- Mindestens einige Attribute der Anfrage
	- Prädikate sind schwächer oder gleich (äquivalente Umschreibung)
	- Prädikate sind stärker (contained Umschreibung)
- Frage 2: Wann sind Sichten nützlich?
	- Bei Optimierung mit MVs: Schnellere Ausführung
	- Bei Integration mit LaV: zusätzliche Tupel, zusätzliche Attribute

#### **Beschränkte Quellen**

- Quellen, die nicht alle Anfragen an ihr Exportschema beantworten können
	- Webquellen hinter Formularen
	- Web Services, CORBA, RPC, …
	- Legacy Systeme
- Quellen verlangen bestimmte Bedingungen
	- SELECT \* FROM BOOK ... geht nicht
	- SELECT \* FROM BOOK WHERE AUTHOR like … geht
	- SELECT \* FROM BOOK WHERE TITLE like … geht
- Variablen und Bindungen. Ein Attribut ...
	- … heißt frei (f), wenn es in einer Anfrage nicht belegt sein muss (aber sein kann)
	- ... heißt gebunden (b), wenn es in einer Anfrage belegt sein muss
	- … heißt unbindbar (n), wenn es in einer Anfrage nicht belegt sein darf
- Belegung = Selektion der Art "V=c" oder "V in  $[c1,...cn]$ "
	- Verallgemeinerung auf andere Prädikate möglich (siehe Literatur)

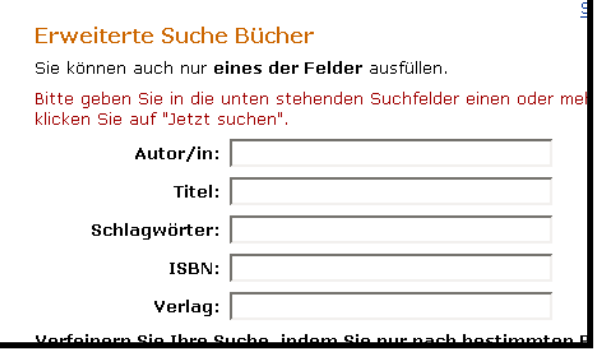

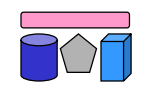

#### **Auswirkungen**

- Manche Anfragepläne sind nicht mehr ausführbar (SELECT \* FROM BOOK)
- Pläne sind nicht mehr in jeder Reihenfolge ausführbar
- Beispiel (rechts)
	- Alle Titel von Filmen, bei denen ein 90jähriger Schauspieler mitspielt
	- $-$  Anfrage:  $q(T)$  :- order(O,T), info(O,\_,A,\_), A=90
- Plan A: "erst info( $O$ ,  $A$ ,  $A$ ,  $A$ =90, dann order"
	- Gut wegen hoher Selektivität der Bedingung
	- Aber: nicht ausführbar
- Plan B: "erst order, dann info, dann A=90"
	- Schlecht wegen sehr teurem SELECT \* FROM ORDER, aber ausführbar
	- Dann Bindungen von OID "pushen"
	- Bedingung A=90 erst im Mediator auswerten

#### order (OID,Title) • keine Einschränkung

- info (OID,Name,Age,Role)
- Suche nach OID oder Name

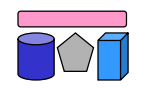

#### **Binding Patterns**

• Binding Pattern (BP) = Die Menge der Einschränkungen pro Attribut einer Anfrage order (OID,Title)

• Suche nur nach Title

(nach genau einem)

info (OID,Name,Age,Role)

• Suche nach OID oder Name

- Beispiel (rechts): order ( $O<sup>n</sup>$ , T<sup>b</sup>)
- Ist info ( $O<sup>f</sup>$ ,  $N<sup>f</sup>$ ,  $A<sup>n</sup>$ ,  $R<sup>n</sup>$ ) korrekt?
	- Nein, hier auch Anfrage ohne Bindung und Anfrage nach OID und Name möglich
- Darstellung durch zwei (i.A. mehrere) Binding Patterns

#### **Anfrageplanung mit Binding Patterns**

- BP müssen während der Planung zunächst nicht beachtet werden
	- $-$  Anfrage q  $\rightarrow$  korrekter Anfrageplan p
- Für eine gegebene Ausführungsreihenfolge von p kann man nun testen, ob sie ausführbar ist
	- Kostenbasierte Optimierung wählt unter allen ausführbaren Reihenfolgen die beste
- Beispiel (rechts)
	- order nur Titelsuche, info wie vorher
- Algorithmus: Initialisierung
	- Vektor k mit einer Position für jedes Attribut in p
	- Initialwert: Bindet q eine Variable v, dann "b", sonst "f"

```
order(O<sup>n</sup>, T<sup>b</sup>)infol(O^n, N^b, A^n, R^n)info2(O^b, N^n, A^n, R^n)
```

```
Anfrage: q(T,N) :- order(O,T), info(O,N,A,), T="Marnie"
```
Vektor:  $k [O, T, N, A, R] =$ 

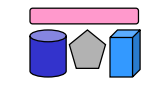

#### **Anfrageplanung mit Binding Patterns (2)**

- Analyse jedes Plans  $p =$
- Jedes q<sub>i</sub> hat ein Binding Pattern b<sub>i</sub>
- FOR i=1 TO n DO  $k_{\text{neu}} = k_{\text{alt}} \lozenge b_i$
- Berechnung der Verknüpfung **◊**
	- Sei x=k<sub>alt</sub>[j] und y= b<sub>i</sub>[j]
	- j referenziert in beiden Vektoren die gleiche Variable
	- $-$  IF x=,,b" und y=,,n"  $\rightarrow$  Plan nicht ausführbar, da Bindung nicht weitergegeben werden kann
	- $-$  IF x=, f<sup>\*</sup> und y=, b<sup>\*</sup>  $\rightarrow$  Plan nicht ausführbar, da notwendige Bindung nicht vorhanden ist
	- k<sub>neu</sub>[j]=b, wenn Variable zu j in q<sub>i</sub> exportiert wird, sonst k'[j]=k[j]

Plan A: order  $(O<sup>n</sup>, T<sup>b</sup>)$ , info1  $(O<sup>n</sup>, N<sup>b</sup>, A<sup>n</sup>, R<sup>n</sup>)$ Plan B: order (O<sup>n</sup>, T<sup>b</sup>), info2 (O<sup>b</sup>, N<sup>n</sup>, A<sup>n</sup>, R<sup>n</sup>)

> $Init: k = fbfff$ Plan A1: order, info1 • fbfff  $\Diamond$  nb = bbfff • bbfff  $\Diamond$  n bnn  $\mathcal{N}(b\rightarrow n)$ Plan A2: info1, order • fbfff  $\Diamond$  n bnn  $\mathcal{N}(f\rightarrow b)$ Plan B1: order, info2

Plan B2: info2 , order

#### **Post-Processing**

- Mediator kann nicht ausführbare Pläne durch Nachverarbeitung "simulieren"
- info3  $(O<sup>n</sup>, N<sup>f</sup>, A<sup>f</sup>, R<sup>f</sup>)$ Plan C1: order, info3 • fbfff  $\Diamond$  nb = bbfff bbfff  $\Diamond$  n fff  $\mathcal{N}$  (b $\rightarrow$ n)
- Ubergang:  $b \rightarrow n$ 
	- Bindung kann nicht an Quelle weitergegeben werden
- Workaround:
	- Führe eine Anfrage ohne Bindung aus
	- Falls im Plan schon eine Bindung entstanden ist, teste diese im Mediator während eines Post-Processings
- Auswirkung: "n" kann wie "f" behandelt werden
	- Es entstehen aber teure Pläne ohne Pushen von Selektionen

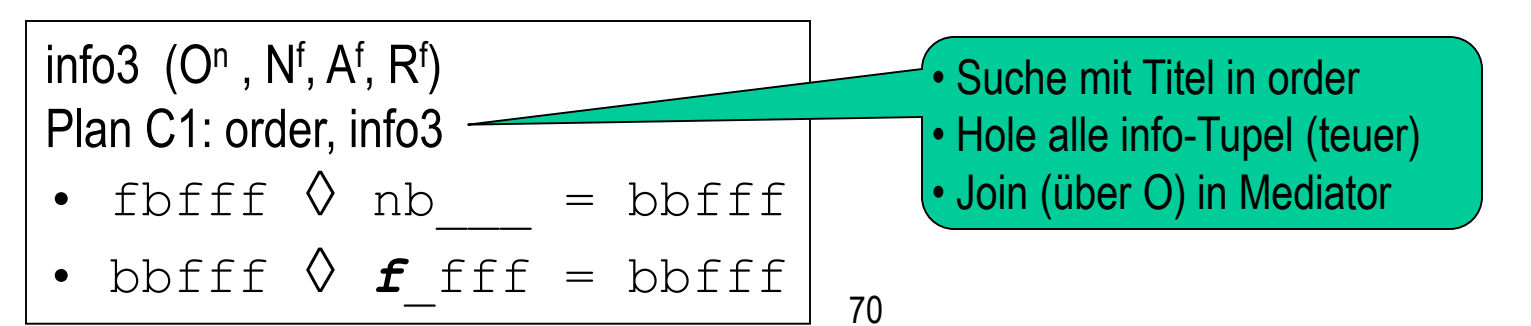

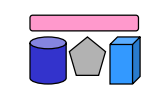

#### **Erweiterungen / Weitere BP-Anwendungen**

- Anhänge (adornments = Verzierungen)
	- f: free = Kann in Anfrage spezifiziert werden, muss aber nicht
	- n: unspecifiable = Kann nicht spezifiziert werden
	- b: bound = Muss spezifiziert werden
	- c[s]: constant = Auswahl aus einer Menge s von Konstanten (free)
	- o[s]: optional = Auswahl aus einer Menge s von Konstanten (bound)
	- Behandlung
		- Im Prinzip: "c" wie "b" und "o" wie "f"
		- Weitere Einschränkungen über die Wertemengen bei "c" und "s" möglich
- Berechnung von BP einer globalen Relation aus BP der Quellen
	- Wenn ein Mediator beschränkte Quellen integriert welchen Beschränkungen unterliegt er dann selber?
	- Erstellung eines Anfrageformulars im Mediator aus denen der Quellen

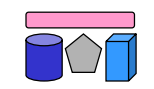

#### **Zusammenfassung**

- Multidatenbanksprachen
	- Lose Kopplung: Nutzer integriert durch Anfragen die mehrere Quellen involvieren
	- Verwendung u.a. zur Erstellung integrierter Sichten
	- SchemaSQL: Syntax, horizontale Aggregation und dynamische Umstrukturierung
- Global-as-View (GaV) und Local-as-View (LaV)
	- Enge Kopplung: Anfragebearbeitung durch System auf Basis von Korrespondenzen
	- Automatische Erstellung von Korrespondenzen  $\rightarrow$  Kap. 6
	- Vergleich GaV- und LaV-Modellierung sowie GLaV
- LaV-Anfragebearbeitung
	- Erstellung eines Anfrageplans
		- Query Containment, Answering Queries using Views
	- Erstellung eines Ausführungsplans
		- Binding Patterns für Quellen mit beschränkten Anfragemöglichkeiten
	- Integration der Ergebnisse  $\rightarrow$  Kap. 7

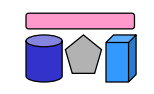